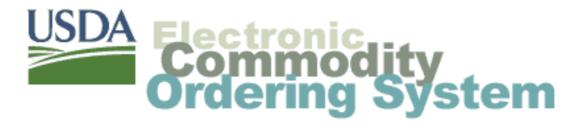

# **Household Programs Multi-Food Ordering System**

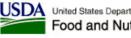

United States Department of Agriculture Food and Nutrition Service

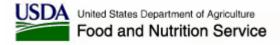

### Agenda

- National Warehouse Contract Overview
- Organization Roles and Responsibilities
- Electronic Commodity Ordering System (ECOS)
  - All Users/All Programs
    - ECOS Access
    - ECOS Administration
  - Recipient Agencies
    - Delivery Schedule
    - Access Product Catalog to place orders
    - Receipt for Deliveries
    - Reports

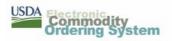

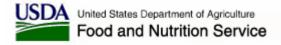

### Agenda

#### • ECOS con't

- National Warehouse
  - Delivery Schedule entry & updates
  - Access recipient orders
  - Receipt for shipments
  - Reports
- USDA
  - Review Delivery Schedules & Food Orders
  - Manage Inventory
     Determine & maintain thresholds (trends)
     Inventory updates
  - Reports

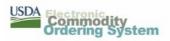

### **National Warehouse Contract Overview**

- Country is divided into 3 zones
  - Zone A Paris Brothers, Kansas City, MO (CSFP & FDPIR)
  - Zone B Americold Services, Carthage, MO (CSFP & FDPIR)
  - Zone C Americold Services, Syracuse, NY (CSFP only)
- RA's have been assigned in ECOS by warehouse/zone
- Delivery schedules have been negotiated with all RA's.
  - ECOS report can be requested

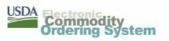

# **Organization Roles and Responsibilities**

#### **Recipient Agency**

- ECOS
  - Administer organization in ECOS
    - User IDs, Organization information
  - Enter multi-food orders
  - Receipt for orders
- National Contract
  - Communicate service or quality issues

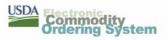

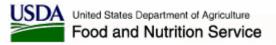

### **Organization Roles and Responsibilities**

#### Warehouse

- Negotiate delivery schedule with each Agency
- Maintain accurate inventories
  - Timely receipt of inbound orders in ECOS
  - Notify HQ of any discrepancies (i.e., damaged or lost product)
- Follow proper stock rotation i.e. FIFO
  - Notify HQ of any issues regarding product quality
- Access ECOS to obtain multi-food orders
- Deliver commodities in accordance with contract terms and negotiated schedules
- Respond to commodity holds or recalls
- Respond to service complaints
- Respond to commodity quality complaints attributed to storage and handling
- Support Disaster Feeding efforts

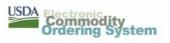

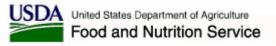

### **Organization Roles and Responsibilities**

## FNS

- Review delivery schedules
- Review orders for quantities
- Assist RA's to resolve issues
- Provide program updates (policy memos, fact sheets, etc.)
- Monitor inventories at the National warehouses, determine trends and submit replenishment orders
- Administer the National Warehouse contracts in conjunction with KCCO

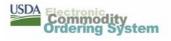

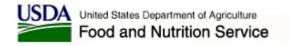

# **ECOS** Access

- Access the Login Page using the following URL
  - <u>https://ecos.usda.gov</u>
  - Enter the ECOS Logon ID and Password
    - If this is the first access to ECOS, the user is prompted to change the original password

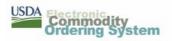

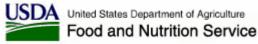

# **ECOS Access - Login**

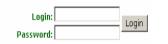

Or enter as a guest and browse our <u>catalog</u>.

Welcome to USDA Online Ordering

Ordering System

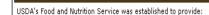

- needy people with access to a more nutritious diet
- improve the eating habits of the nation's children
- stabilize farm prices through the distribution of surplus foods

The Food Distribution Division at FNS Headquarters and Regional Offices work with State Distributing Agencies to determine the commodities available to the many different food assistance programs.

The mission of the Food Distribution Division is to strengthen the nutrition safety net through commodity distribution and other nutrition assistance to low-income families, emergency feeding programs, Indian Reservations, and the elderly.

Accessibility Statement | Privacy and Security Policy | Nondiscrimination Statement | FOIA | USDA

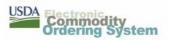

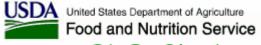

# **ECOS Access – Change Password**

| USDA Commodity                                                          | No Con                                                                                                    | USDA<br>Welcome Read Only   Log out<br>Role(s): Read Only<br>Training Site Map Links Home |
|-------------------------------------------------------------------------|----------------------------------------------------------------------------------------------------|-------------------------------------------------------------------------------------------|
| <b>Change Password</b>                                                  |                                                                                                    |                                                                                           |
| Your password has expired.                                              |                                                                                                    |                                                                                           |
| Security standards dictate that pass                                    | words must be changed for new users every 90 days.                                                                                                    |                                                                                           |
| To change your password, complete letter, one lower case letter and one | the fields below and click the "Save" button. The old password will be replaced. The new password must be at least eight characters and contain at least one upper ca e number. | se                                                                                        |
| Profile Detail                                                          |                                                                                                    |                                                                                           |
|                                                                         | User: Read Only<br>Login: ReadOnly9                                                                                                    |                                                                                           |
|                                                                         | Old password:                                                                                                    |                                                                                           |
|                                                                         | Vew password:                                                                                                    |                                                                                           |
| Com                                                                     |                                                                                                    |                                                                                           |
|                                                                         | Save                                                                                                    |                                                                                           |
|                                                                         | For Your Reference   ECOS Training   Site Map   Links   Home   Contact Us                                                                                                    |                                                                                           |
|                                                                         |                                                                                                    |                                                                                           |
|                                                                         |                                                                                                    |                                                                                           |
|                                                                         |                                                                                                    |                                                                                           |
|                                                                         |                                                                                                    |                                                                                           |
|                                                                         |                                                                                                    |                                                                                           |
|                                                                         |                                                                                                    |                                                                                           |

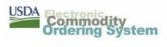

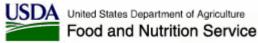

# **ECOS Access – Home Page**

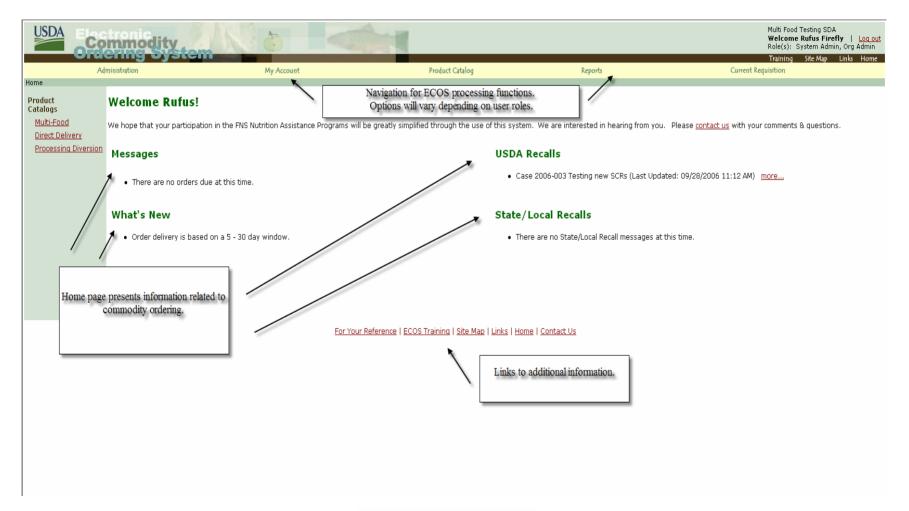

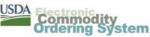

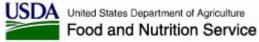

# **ECOS Administration Page**

| Administration       Reports       Current Requisition         Content Requisition         Contenerorie <td c<="" th=""><th>Commodity<br/>Ordering Syste</th><th></th><th></th><th></th><th>Multi Food Testing SDA<br/><b>Welcome Rufus Firefly</b><br/>Role(s): System Admin, O<br/>Training Site Map Lini</th></td>                                                                                                    | <th>Commodity<br/>Ordering Syste</th> <th></th> <th></th> <th></th> <th>Multi Food Testing SDA<br/><b>Welcome Rufus Firefly</b><br/>Role(s): System Admin, O<br/>Training Site Map Lini</th> | Commodity<br>Ordering Syste               |                 |         |  | Multi Food Testing SDA<br><b>Welcome Rufus Firefly</b><br>Role(s): System Admin, O<br>Training Site Map Lini |
|----------------------------------------------------------------------------------------------------|----------------------------------------------------------------------------------------------------|-------------------------------------------|-----------------|---------|--|----------------------------------------------------------------------------------------------------|
| Administration         Close on available menu link below for the action you wish to perform.         Develot         Sevelot Users         Grade New Users         Develot Users         Work for Users         Work for Users         Develot Users         Work for Docessors (0 on record)         Develot New Processors         Delete Processors (0 on record)         Actional Warehouse Deletivery Schedules         Delete Processors (0 on record)         Actional Warehouse Deletivery Schedules         Develot Record         Work for Roces (0 on record)         Develot Record (0 on record)         Create New House Deletivery Schedules         Develot Record (0 on record)         Create New House Deletivery Schedules         Develot Record (0 on record)         Create New House Deletivery Schedules         Develot Record (0 on record)         Work for Co-osof on record)         Work for Co-osof on record)         Rever Record (0 on record)         Rever Record (0 on record)         Rever Record (0 on record)         Rever Record (0 on record)         Rever Record (0 on record)         Rever Record (0 on record)         Rever Record (0 on record)                                                                                                    |                                                                                                    | My Account                                | Product Catalog | Reports |  |                                                                                                    |
| Click on an available menu link below for the action you wish to perform.                                                                                                    |                                                                                                    |                                           |                 |         |  |                                                                                                    |
| Organization         Mew/Edit Users         Create New User         Delete Users         View/Edit StoAl Ornanization Profile         Activate/Deactivate Delevery Location (o on record)         SDA         SDA         Processors         Organization Profile         Activate/Deactivate Delevery Location (o on record)         SDA         Create New Processors (o on record)         Create New Processors (o on record)         Assign Catalogs (o processors on record)         Assign Catalogs (o processors on record)         Assign Catalogs (o processors on record)         New/Edit National Warehouse Delevery Schedules         SDA Recipient Agencies         View/Edit Recipient Agencies (o on record)         Create New Recipient Agencies (o on record)         Create New Recipient Agencies (o on record)         Create New Recipient Agencies (o on record)         Create New Recipient Agencies (o on record)         Create New Recipient Agencies (o on record)         Create New Recipient Agencies (o on record)         Create New Recipient Agencies (o on record)         Create New Recipient Agencies (o on record)         Create New Recipient Agencies (o on record)         Create New Recipient Agencies (o on record)         Creat                     | Auministration                                                                                                    |                                           |                 |         |  |                                                                                                    |
| View/Edit Users         Create New User         Delete Users         View/Edit (SDA) Organization Profile         Activate/Deactivate Delivery Location (0 on record)         SD Processors         View/Edit Processors (0 on record)         Create New Processors (0 on record)         Delete Processors (0 on record)         Assign Catalogs (0 processors on record)         National Warehouse         View/Edit National Warehouse Delivery Schedules         SDA Recignent Agencies (0 on record)         Create New Recignent Agencies         View/Edit Recignent Agencies         View/Edit Recignent Agencies (0 on record)         Create New Recignent Agencies         View/Edit Record)         Create New Recignent Agencies         View/Edit Record)         Create New Recignent Agencies         View/Edit Record)         Create New Recignent Agencies         View/Edit Record)         Create New Recignent Agencies         View/Edit Record)         Create New Recignent Agencies         Delete Notes         Create New Recignent Agencies         Delete Record)         Create New Recignent Agencies         Delete Record)         Delete Recodcast Messages (0 on record)                                                                                          | Click on an available menu lin                                                                                                    | below for the action you wish to perform. |                 |         |  |                                                                                                    |
| Create New User         Delete Users         View/Edit (SDA) Organization Profile         Activate/Deactivate Delivery Location (0 on record)         SDA Processors         View/Edit Processors (0 on record)         Create New Processor         Delete Processors (0 on record)         Assign Catalogs (0 processors on record)         National Warehouse         View/Edit Radional Warehouse Delivery Schedules         DA Recipient Agencies         View/Edit Recipient Agencies         View/Edit Recognet         Delete Proatcast Messages (0 on record)         Create New Recipient Agencies         View/Edit Broadcast Messages (0 on record)         Delete Broadcast Messages (0 on record) <td></td> <td></td> <td></td> <td></td> <td></td> |                                                                                                    |                                           |                 |         |  |                                                                                                    |
| Delete Users         Vew/Edf (SDA) Organization Profile         Activate/Deactivate Delivery Location         Activate/Deactivate Delivery Location         Observement         View/Edit Processors         View/Edit Processors (0 on record)         Create New Processors         Delete Processors (0 on record)         Assign Catalogs (0 processors on record)         National Warehouse         View/Edit National Warehouse Delivery Schedules         OD Recipient Agencies (0 on record)         View/Edit Recipient Agencies (0 on record)         Create New Recipient Agencies (0 on record)         Create New Recipient Agencies (0 on record)         Create New Recipient Agencies (0 on record)         Create New Recipient Agencies (0 on record)         Create New Recipient Agencies         Diete Broadcast Messages (0 on record)         Create New Recipient Agencies         Diete Broadcast Messages (0 on record)                                                                                                    |                                                                                                    |                                           |                 |         |  |                                                                                                    |
| View/Edit (SDA) Organization Profile         Activate/Delactivate Delivery Location (0 on record)         SDA Processors         View/Edit Processors (0 on record)         Create New Processor         Delete Processors on record)         Assign Catalogs (0 processors on record)         National Warehouse Delivery Schedules         Delete Processors (0 on record)         New/Edit Recipient Agencies (0 on record)         View/Edit Recipient Agencies (0 on record)         View/Edit Recipient Agencies (0 on record)         Create New Recipient Agencies (0 on record)         Create New Recipient Agencies (0 on record)         Create New Recipient Agencies (0 on record)         Create New Recipient Agencies (0 on record)         Create New Recipient Agencies (0 on record)         Create New Recipient Agencies (0 on record)         Create New Recipient Agencies (0 on record)         Create New Recipient Agencies (0 on record)         Create New Recipient Agencies (0 on record)         Create New Record         Delete Broadcast Messages (0 on record)         Delete Broadcast Messages (0 on record)                                                                                                    |                                                                                                    |                                           |                 |         |  |                                                                                                    |
| Activate/Deactivate Delivery Location (0 on record)         SDA Processors         View/Edit Processors (0 on record)         Create New Processors (0 on record)         Assign Catalogs (0 processors on record)         Assign Catalogs (0 processors on record)         National Warehouse Delivery Schedules         SDA Recipient Agencies (0 on record)         Create New Processor         View/Edit Racipient Agencies (0 on record)         Create New Recipient Agencies (0 on record)         Create New Recipient Agencies (0 on record)         Create New Recipient Agencies (0 on record)         Create New Recipient Agencies (0 on record)         Create New Recipient Agencies (0 on record)         Create New Recipient Agencies (0 on record)         Create New Recipient Agencies (0 on record)         Create New Recipient Agencies (0 on record)         Create New Recipient Agencies (0 on record)         Create New Recipient Agencies (0 on record)         Create New Recipient Agencies (0 on record)         Create New Recipient Agencies (0 on record)         Delete Broadcast Messages (0 on record)         Delete Broadcast Messages (0 on record)                                                                                                    |                                                                                                    | Profile                                   |                 |         |  |                                                                                                    |
| SDA Processors         View/Edit Processors (0 on record)         Create New Processor         Delete Processors (0 on record)         Assign Catalogs (0 processors on record)         National Warehouse         View/Edit National Warehouse Delivery Schedules         SDA Recipient Agencies (0 on record)         View/Edit Recipient Agencies (0 on record)         Create New Recipient Agencies (0 on record)         Create New Recipient Agencies         View/Edit Co-ops(0 on record)         Create New Recipient Agencies         View/Edit Broadcast Messages (0 on record)         Create New Recipient Agencies         Delete Broadcast Messages (0 on record)         Create New Record         Diebert Broadcast Messages (0 on record)         Create New Broadcast Messages (0 on record)                                                                                                    |                                                                                                    |                                           |                 |         |  |                                                                                                    |
| View/Edit Processors (0 on record)<br><u>Create New Processor</u><br>Delete Processors (0 n record)<br>Assign Catalogs (0 processors on record)<br>National Warehouse<br><u>View/Edit National Warehouse Delivery Schedules</u><br><u>SDA Recipient Agencies</u><br>View/Edit Recipient Agencies (0 on record)<br><u>Create New Recipient Agencies</u><br>View/Edit Co-ops(0 on record)<br><u>Create New Rocop</u><br><u>View/Edit Broadcast Messages (0 on record)</u><br><u>View/Edit Broadcast Messages (0 on record)</u><br><u>Create New Broadcast Messages (0 on record)</u><br><u>Create New Broadcast Messages (0 on record)</u>                                                                                                    |                                                                                                    |                                           |                 |         |  |                                                                                                    |
| Create New Processor<br>Delete Processors (0 on record)<br>Assign Catalogs (0 processors on record)<br>National Warehouse<br>View/Edit National Warehouse Delivery Schedules<br>SDA Recipient Agencies<br>View/Edit Recipient Agencies (0 on record)<br>Create New Recipient Agency<br>View/Edit Co-ops(0 on record)<br>Create New Co-op<br>New/Edit Broadcast Messages (0 on record)<br>Create New Broadcast Messages (0 on record)<br>Delete Broadcast Messages (0 on record)                                                                                                    |                                                                                                    | ord)                                      |                 |         |  |                                                                                                    |
| Assign Catalogs (0 processors on record)          National Warehouse         View/Edit National Warehouse Delivery Schedules         SDA Recipient Agencies         View/Edit Recipient Agencies (0 on record)         Create New Recipient Agency         View/Edit Broadcast Messages (0 on record)         Create New Broadcast Messages (0 on record)         Create New Broadcast Messages (0 on record)         Delete Broadcast Messages (0 on record)                                                                                                    | Create New Processor                                                                                                    |                                           |                 |         |  |                                                                                                    |
| National Warehouse         View/Edit National Warehouse Delivery Schedules         SDA Recipient Agencies         View/Edit Recipient Agencies (0 on record)         Create New Recipient Agency         View/Edit Co-ops(0 on record)         Create New Co-op         Messaging         View/Edit Broadcast Messages (0 on record)         Create New Broadcast Messages (0 on record)         Delete Broadcast Messages (0 on record)                                                                                                    | Delete Processors (0 on recon                                                                                                    | /)                                        |                 |         |  |                                                                                                    |
| View/Edit National Warehouse Delivery Schedules  SDA Recipient Agencies View/Edit Recipient Agency View/Edit Recipient Agency View/Edit Co-ops(0 on record) Create New Co-op  Nessoling View/Edit Broadcast Messages (0 on record) Create New Broadcast Messages (0 on record) Delete Broadcast Messages (0 on record)                                                                                                    |                                                                                                    | on record)                                |                 |         |  |                                                                                                    |
| SDA Recipient Agencies         View/Edit Recipient Agency         View/Edit Co-ops(0 on record)         Create New Co-op         Messaging         View/Edit Broadcast Messages (0 on record)         Create New Broadcast Messages (0 on record)         Delete Broadcast Messages (0 on record)                                                                                                    |                                                                                                    |                                           |                 |         |  |                                                                                                    |
| View/Edit Recipient Agencies (0 on record)<br>Create New Recipient Agency<br>View/Edit Co-ops(0 on record)<br>Create New Co-op<br>Messaging<br>View/Edit Broadcast Messages (0 on record)<br>Create New Broadcast Message<br>Delete Broadcast Messages (0 on record)                                                                                                    |                                                                                                    | e Delivery Schedules                      |                 |         |  |                                                                                                    |
| Create New Recipient Agency<br>View/Edit Co-ops(// on record)<br>Create New Co-op<br>Messaging<br>View/Edit Broadcast Messages (/ on record)<br>Create New Broadcast Message<br>Delete Broadcast Messages (/ on record)                                                                                                    |                                                                                                    |                                           |                 |         |  |                                                                                                    |
| View/Edit Co-ops( <i>0 on record</i> )<br><u>Create New Co-op</u><br>Messaging<br>View/Edit Broadcast Messages ( <i>0 on record</i> )<br><u>Create New Broadcast Message</u><br>Delete Broadcast Messages ( <i>0 on record</i> )                                                                                                    |                                                                                                    | 0 on record)                              |                 |         |  |                                                                                                    |
| Create New Co-op<br>Messaging<br>View/Edit Broadcast Messages (0 on record)<br>Create New Broadcast Message<br>Delete Broadcast Messages (0 on record)                                                                                                    |                                                                                                    |                                           |                 |         |  |                                                                                                    |
| <mark>Messaging</mark><br>View/Edit Broadcast Messages ( <i>0 on record</i> )<br><u>Create New Broadcast Message</u><br>Delete Broadcast Messages ( <i>0 on record</i> )                                                                                                    |                                                                                                    |                                           |                 |         |  |                                                                                                    |
| View/Edit Broadcast Messages ( <i>0 on record</i> )<br><u>Create New Broadcast Message</u><br>Delete Broadcast Messages ( <i>0 on record</i> )                                                                                                    |                                                                                                    |                                           |                 |         |  |                                                                                                    |
| <u>Create New Broadcast Message</u><br>Delete Broadcast Messages ( <i>O on record</i> )                                                                                                    |                                                                                                    | s (0 op record)                           |                 |         |  |                                                                                                    |
| Delete Broadcast Messages ( <i>0 on record</i> )                                                                                                    |                                                                                                    |                                           |                 |         |  |                                                                                                    |
|                                                                                                    |                                                                                                    |                                           |                 |         |  |                                                                                                    |
|                                                                                                    |                                                                                                    |                                           |                 |         |  |                                                                                                    |
|                                                                                                    | <u></u>                                                                                                    |                                           |                 |         |  |                                                                                                    |

March 2007

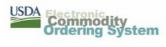

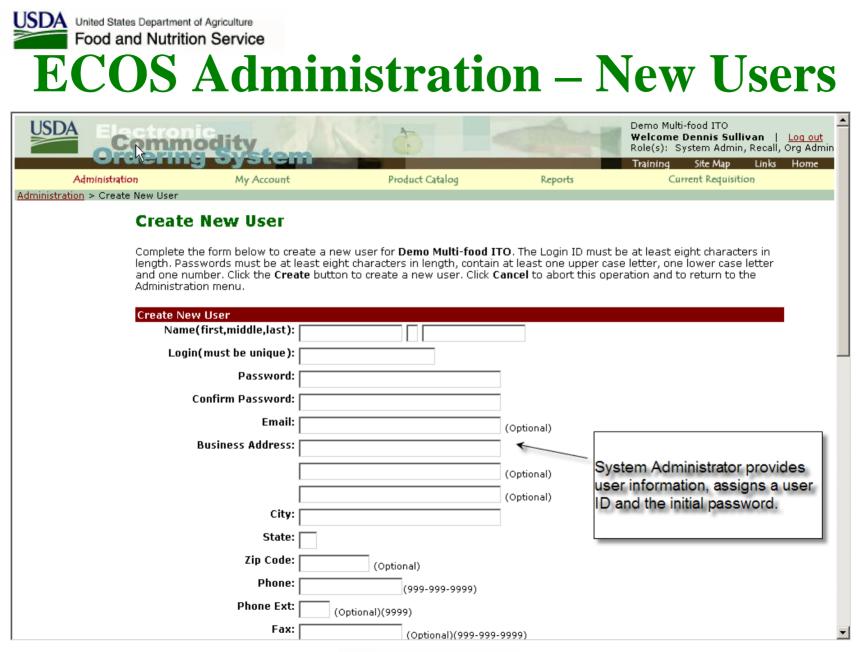

March 2007

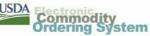

| And Organization Admins. Approver(s): Dennis Sullivan (DSullivanNWhITO) Purchase Limit: Program(s): Food Distribution Program on Indian Reservations (FDIR) Default Program: Food Distribution Program on Indian Reservations  Recall Contact?: If the Recall Contact flag is selected, a minimum of two devices is required and a maximum of three devices is allowed. Select the Device Type and enter the Device Contact Number/Address where the user should be contacted in the event of a recall and select Add Device. The escalation order is determined by the order in which the devices are listed below. The device listed at the top will be contacted first. To change the escalation order, select an entry in the Entered Devices list and select Remove. Additional Contact Number Format Instructions Device Type: Device Contact Number/Address: Listed Device. Entered Devices:                                                                                                    | Assign appropriate roles to<br>user. Recommended that<br>here is at least one other<br>person assigned as System | e(s):  Org Admin Read Only System Admin User Recall Vals:  Require approva                                                                             | The recall role is limited to the ITO/SDA level.<br>It enables the user to provide information on the ECOS<br>Hold/Recall Forms.<br>The capability is currently limited to direct shipments. Mult<br>food recalls will be coordinated by FNS HQ and RO staff                                                                                                    |
|----------------------------------------------------------------------------------------------------|----------------------------------------------------------------------------------------------------|----------------------------------------------------------------------------------------------------|----------------------------------------------------------------------------------------------------|
| Default Program:       Food Distribution Program on Indian Reservations         Recall Contact?:       Image: Contact Recall Contact flag is selected, a minimum of two devices is required and a maximum of three devices is allowed. Select the Device Type and enter the Device Contact Number/Address where the user should be contacted in the event of a recall and select Add Device. The escalation order is determined by the order in which the devices are listed below. The device listed at the top will be contacted first. To change the escalation order, select an entry in the Entered Devices list and select Up or Down. To remove device/contact information, select the entry in the Entered Devices list and select Remove. Additional Contact Number/Address:         Device Type:       Image: Contact Number/Address         Device Contact       Device Contact         Number/Address:       Image: Contact Remove.         Add Device       Ext:         Add Device       Ext: | Approver<br>Purchase L                                                                                           | r(s): 🗆 Dennis Sullivan<br>imit:                                                                                                    | (DSullivanNWhITO)                                                                                                    |
| At least one person in the organization must be identified as a Recall Contact. They will receive alert messages in the event of a coall.                                                                                                    | Default Prog                                                                                                    | ram: Food Distribution Pr                                                                                                    |                                                                                                    |
| They will receive alert messages in the event of a commodity hold or recall.  Ext:  Add Device  Entered Devices:                                                                                                    | organization must be /<br>identified as a Recall                                                                 | of three devices is al<br>Number/Address whe<br><b>Add Device</b> . The es<br>listed below. The dev<br>order, select an entry<br>device/contact inforn | lowed. Select the Device Type and enter the Device Contact<br>are the user should be contacted in the event of a recall and select<br>calation order is determined by the order in which the devices are<br>rice listed at the top will be contacted first. To change the escalation<br>y in the Entered Devices list and select <b>Up</b> or <b>Down</b> . To remove<br>nation, select the entry in the Entered Devices list and select <b>Remove</b> . |
| Entered Devices:                                                                                                    | They will receive alert<br>messages in the event of a                                                            | Device Contact<br>Number/Address:                                                                                                    |                                                                                                    |
| (in escalation order)                                                                                                    |                                                                                                    | Entered Devices:<br>(in escalation order)                                                                                                    |                                                                                                    |

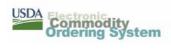

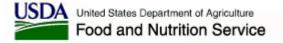

#### **ECOS Administration – Delivery Schedule**

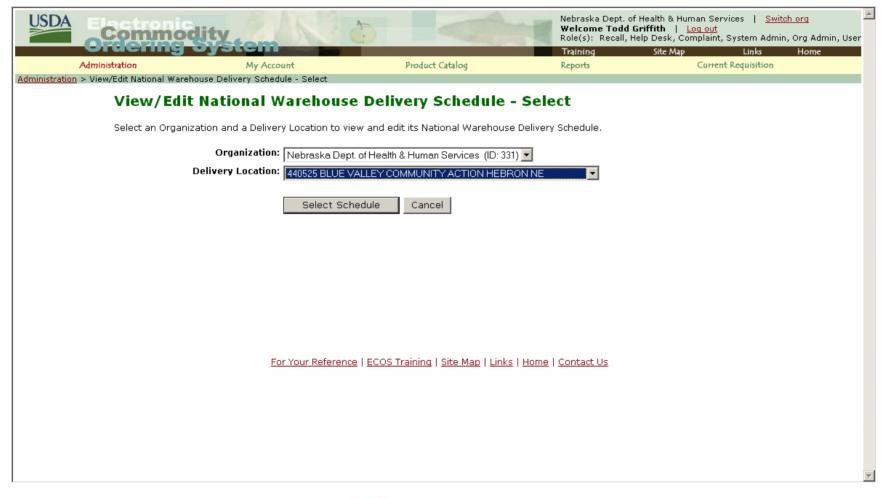

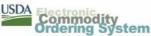

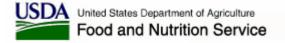

#### **ECOS Administration – Delivery Schedule**

| USDA Commodity                                                                                                    |                                                                                                    |                                    | Welcome Todd Griffit<br>Role(s): Recall, Help D                                                                                                    | esk, Complaint, System Admin, Or                                       | g Admin, User            |
|----------------------------------------------------------------------------------------------------|----------------------------------------------------------------------------------------------------|------------------------------------|----------------------------------------------------------------------------------------------------|------------------------------------------------------------------------|--------------------------|
|                                                                                                    | y Account                                                                                             | Product Catalog                    | Training S<br>Reports                                                                                                    | ite Map Links H<br>Current Requisition                                 | lome                     |
| Administration > View/Edit National Warehouse Delivery                                                                                                    | <u> Schedule - Select</u> > View/Edit Nat                                                             | ional Warehouse Delivery Schedule  |                                                                                                    |                                                                        |                          |
| View/Edit National                                                                                                    | Warehouse Delive                                                                                      | ery Schedule                       |                                                                                                    |                                                                        |                          |
| This page is used to capture and<br>location-specific non-delivery dat<br>postion-specific non-delivery dat<br>select <b>Remove</b> To view and<br>return to the delivery schedule se | es entered by the SDAthese (<br>e criteria on the left and select<br>ther year of dates, select a new | dates will not be available when s | selecting a delivery date<br>in the Non-Delivery Date:                                                                                                    | for an order. To add dates to th<br>s list, select one or more dates t | ne Non-<br>from the list |
| Organization: Nebraska Dept. of<br>Delivery Location: 440525 BLUE                                                                                                    | Health & Human Services (331<br>VALLEY COMMUNITY ACTION H                                             | L)<br>HEBRON NE                    |                                                                                                    |                                                                        |                          |
| Delivery Dates (entered by Wa                                                                                                    | rehouse)                                                                                              |                                    |                                                                                                    | 2007                                                                   |                          |
|                                                                                                    |                                                                                                    |                                    | Delivery Scher<br>03/28/2007 AM (<br>04/25/2007 AM (<br>05/23/2007 AM (<br>06/27/2007 AM (<br>07/25/2007 AM (<br>09/26/2007 AM (<br>10/24/2007 AM (<br>11/28/2007 AM (<br>12/26/2007 AM ( | Med)<br>Med)<br>Med)<br>Med)<br>Med)<br>Med)<br>Med)<br>Med)           |                          |
| Non-Delivery Dates (entered b                                                                                                    | y Organization)                                                                                       |                                    |                                                                                                    | Dates for Year: 2007 💌                                                 |                          |
| Copy non-delivery dates from:                                                                                                    | [                                                                                                    | •                                  | Non-Delivery I                                                                                                    | Dates for Year: 2007 -                                                 | -1                       |
| Start on:                                                                                                    | (MM/DD/1111)                                                                                          |                                    |                                                                                                    |                                                                        |                          |
| End on:                                                                                                    | (MM/DD/1111)                                                                                          |                                    |                                                                                                    |                                                                        |                          |
| Enter non-delivery date(s):                                                                                                    | OR                                                                                                    |                                    |                                                                                                    |                                                                        |                          |
|                                                                                                    |                                                                                                    |                                    |                                                                                                    |                                                                        |                          |
|                                                                                                    |                                                                                                    |                                    | Remove                                                                                                    |                                                                        |                          |
|                                                                                                    |                                                                                                    | Back                               |                                                                                                    |                                                                        |                          |
| <u> </u>                                                                                                    | For Your Reference   ECOS                                                                             | Training   Site Map   Links   Home | e   <u>Contact Us</u>                                                                                                    |                                                                        |                          |

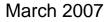

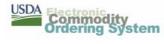

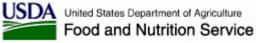

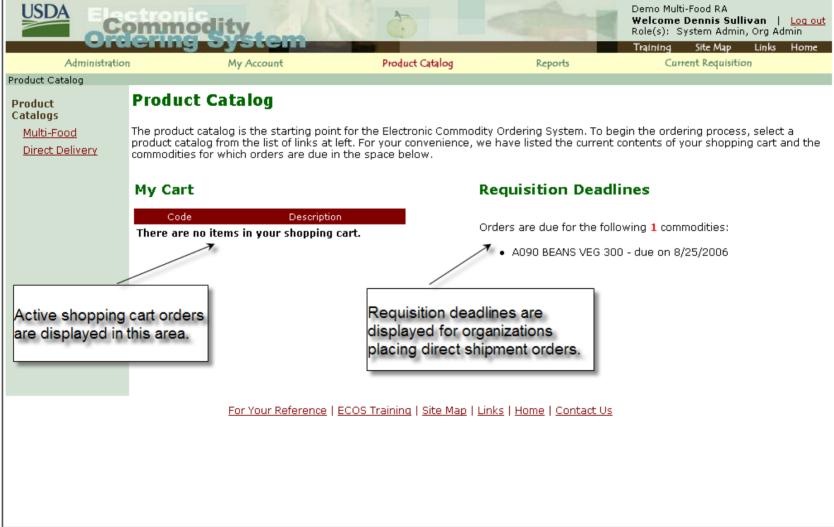

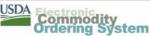

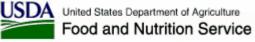

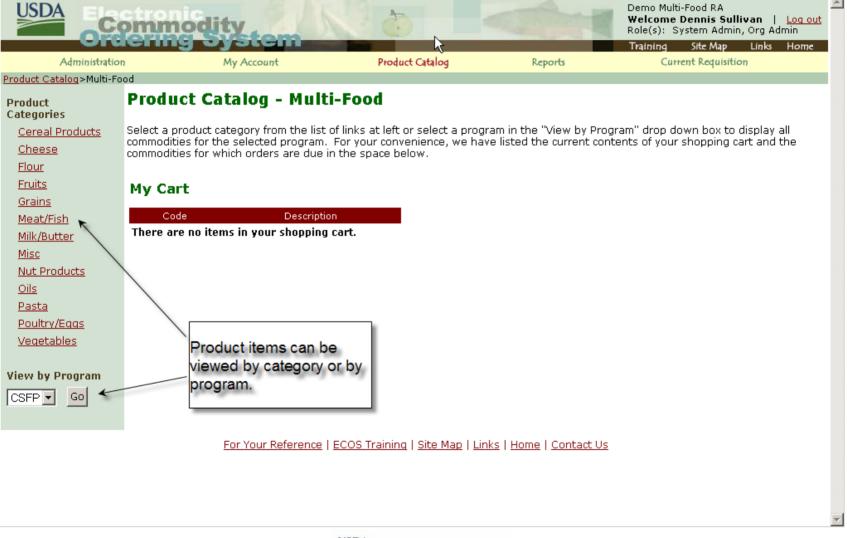

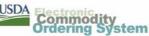

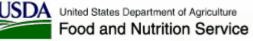

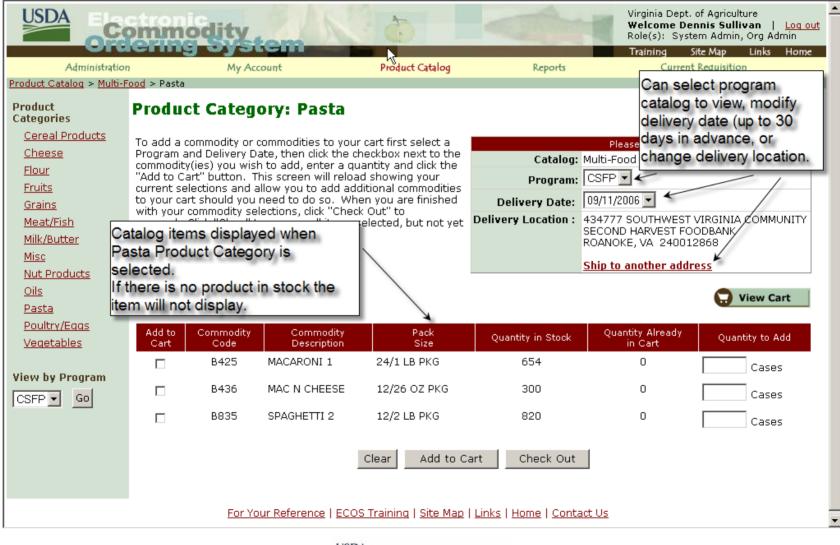

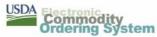

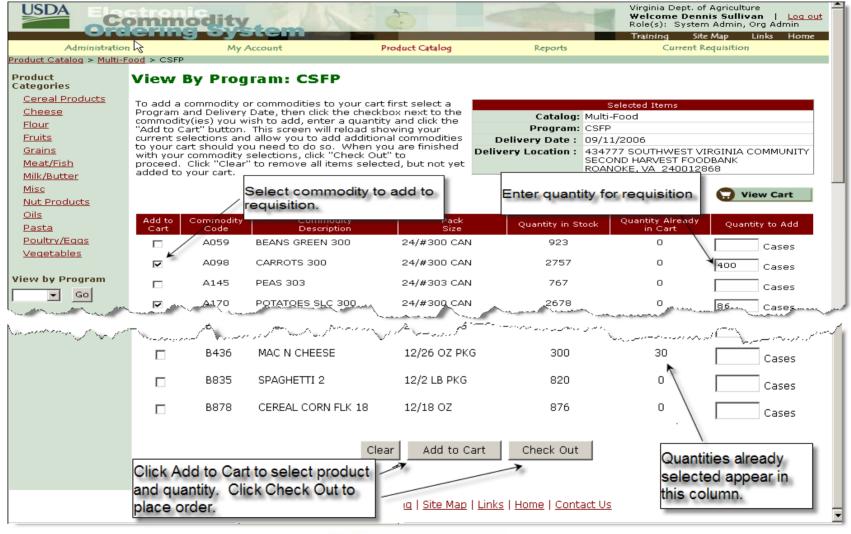

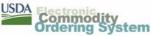

# **ECOS Product Catalog / Checkout**

| USDA                                     | Commodity                                                                           | 100                                            |                                        | Virginia Dept. of Agriculture<br>Welcome Dennis Sullivan   Log out<br>Role(s): System Admin, Org Admin | 1 |
|------------------------------------------|-------------------------------------------------------------------------------------|------------------------------------------------|----------------------------------------|----------------------------------------------------------------------------------------------------|---|
| ¥                                        | raening oyster                                                                      |                                                |                                        | Training Site Map Links Home                                                                           |   |
| Adminis                                  |                                                                                     | Product Catalog                                | Reports                                | Current Requisition                                                                                    |   |
| Current Requisition                      | > Confirm Requisition                                                               |                                                |                                        |                                                                                                    | 1 |
| Confirm R                                | equisition 💦 🔒                                                                      |                                                |                                        |                                                                                                    |   |
|                                          | iis requisition so that its contents w                                              | ill be available to the                        |                                        | INCOMPLETE                                                                                             | - |
| designated appro                         | over if applicable.                                                                 |                                                | Requisition Type :                     |                                                                                                    | - |
| Buttons: To make                         | e modifications to this requisition, cli                                            | ick the "Modify                                | Program :<br>Delivery Date :           |                                                                                                    | - |
| Requisition" butt                        | on. The "Cancel Requisition" buttor                                                 | n will cancel this                             | -                                      | 434777 SOUTHWEST VIRGINIA COMMUNITY                                                                    |   |
| requisition. If yo<br>save this requisit | u want to place this requisition, click<br>cion for future modifications, click "Sa | < "Place Requisition". To<br>ave Requisition". | Denvery Location .                     | SECOND HARVEST FOODBANK<br>ROANOKE, VA 240012868                                                       |   |
| Note: Quantities<br>selected.            | are not reserved until the "Place                                                   | Requisition" button is                         |                                        | 7                                                                                                    |   |
| Line Item                                | 1 Commodity                                                                         | Pack                                           | Size                                   | Quantity                                                                                               |   |
|                                          | A403 F COCKTAIL 300                                                                 |                                                | 1                                      |                                                                                                    |   |
| 1                                        | One Truck = 1620 Cases                                                              | 24/#30                                         | DO CAN Verify progra<br>delivery locat |                                                                                                    |   |
|                                          | A630 PORK NJ                                                                        |                                                | e e reme ditie e                       | and                                                                                                    |   |
| 2                                        | One Truck = 828 Cases                                                               | 24/29 (                                        | quantities                             | 28 Cases                                                                                               |   |
|                                          | B436 MAC N CHEESE                                                                   |                                                | _                                      | $\overline{\mathbf{N}}$                                                                                |   |
| 3                                        | One Truck = 1456 Cases                                                              | 12/26 0                                        | DZ PKG                                 | 30 Cases                                                                                               |   |
| 4                                        | A098 CARROTS 300                                                                    | 0.41/200                                       | O CAN                                  | 400 Cases                                                                                              |   |
| 4                                        | One Truck = 1620 Cases                                                              | 24/#30                                         | JU CAN                                 | 400 Cases                                                                                              |   |
| _                                        | A170 POTATOES SLC 300                                                               | 04/100                                         | 20.040                                 | 25.0                                                                                                   |   |
| 5                                        | One Truck = 1530 Cases                                                              | 24/#30                                         | JU CAN                                 | 86 Cases                                                                                               |   |
|                                          | Modify Requisition                                                                  | Place Requisition C                            | Cancel Requisition                     | Save Requisition                                                                                       | • |

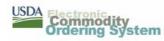

# **ECOS Product Catalog / Modify**

|                                                                                                    | modity                                                                                                    | stem                                                                                                    |                                                                                     |                                | Role(s): System Admin, Org Admin<br>Training Site Map Links Home                   |
|----------------------------------------------------------------------------------------------------|----------------------------------------------------------------------------------------------------|----------------------------------------------------------------------------------------------------|-------------------------------------------------------------------------------------|--------------------------------|------------------------------------------------------------------------------------|
| Administration                                                                                                    | My                                                                                                    | Account                                                                                                    | Product Catalog                                                                     | Reports                        | Current Requisition                                                                |
| rrent Requisition                                                                                                    |                                                                                                    |                                                                                                    |                                                                                     |                                |                                                                                    |
| Current Requisit                                                                                                    | tion> 5                                                                                                    | item(s)                                                                                                    |                                                                                     |                                |                                                                                    |
| Ico this scroop to make me                                                                                                    | difications to th                                                                                                    | is requisition. To ober                                                                                                    | ao tho dolivory                                                                     | Status :                       | INCOMPLETE                                                                         |
| ocation, select the Ship to a                                                                                                    | this screen to make modifications to this requisition. To change the delivery<br>ion, select the <i>Ship to another address</i> link and select the location desired. If |                                                                                                    | Requisition Type :                                                                  | Multi-Food                     |                                                                                    |
| our desired location is not<br>rom this requisition, select                                                                                                    |                                                                                                    |                                                                                                    |                                                                                     | Program :                      | CSFP                                                                               |
| iutton.                                                                                                    | пле спескоох то                                                                                                    | n chac commodicy and                                                                                                    | CIICK CHE OPUBLE                                                                    | Delivery Date:                 | 09/11/2006 💌                                                                       |
|                                                                                                    | s requisition, clic                                                                                                    | k the <b>Update</b> button t                                                                                                    |                                                                                     | <b>Delivery Location :</b>     | 434777 SOUTHWEST VIRGINIA COMMUNIT                                                 |
|                                                                                                    |                                                                                                    |                                                                                                    |                                                                                     |                                | SECOND HARVEST FOODBANK<br>ROANOKE, VA. 240012868                                  |
| ntries. To save this requis<br>ontinue placing this requis                                                                                                    | sition for future i<br>iition, click <b>Conti</b>                                                                                                    | modifications, click Sav<br>nue.                                                                                                    | <b>ve Réquisition</b> . To                                                          |                                | SECOND HARVEST FOODBANK<br>ROANOKE, VA 240012868<br><u>Ship to another address</u> |
| ntries. To save this réquis<br>ontinue placing this requis<br>he timer on the bottom lef<br>eft in the session. Selectin<br>ession clock. Reminder me                                      | sition for future i<br>ition, click <b>Conti</b><br>it of the browser<br>ig the <b>Update</b> of<br>essages will app                                                     | modifications, click Sav<br>nue.<br>r window will indicate t<br>r Save Requisition but<br>jear at 5 minutes and                          | ve Requisition. To<br>the amount of time<br>tton restarts the<br>again at 1 minute. | Quantity in Stock              | ROANOKE, VA 240012868<br>Ship to another address                                   |
| ntries. To save this réquis<br>ontinue placing this requis<br>the timer on the bottom lef<br>eft in the session. Selectin<br>ession clock. Reminder me<br>Remove Comm                      | sition <sup>,</sup> for futúre f<br>ition, click <b>Conti</b><br>It of the browsen<br>og the <b>Update</b> of<br>essages will app<br>rodity                              | modifications, click Sav<br>nue.<br>r window will indicate t<br>r Save Requisition but<br>rear at 5 minutes and<br>Pack S                | ve Requisition. To<br>the amount of time<br>tton restarts the<br>again at 1 minute. | Quantity in Stock              | ROANOKE, VA 240012868<br><u>Ship to another address</u><br>Quantity                |
| ntries. To save this réquis<br>ontinue placing this requis<br>he timer on the bottom lef<br>eft in the session. Selectin<br>ession clock. Reminder me                                      | sition <sup>,</sup> for futúre f<br>ition, click <b>Conti</b><br>It of the browsen<br>og the <b>Update</b> of<br>essages will app<br>rodity                              | modifications, click Sav<br>nue.<br>r window will indicate t<br>r Save Requisition but<br>jear at 5 minutes and                          | ve Requisition. To<br>the amount of time<br>tton restarts the<br>again at 1 minute. | Quantity in Stock<br>896 Cases | ROANOKE, VA 240012868<br>Ship to another address                                   |
| ntries. To save this réquis<br>ontinue placing this requis<br>he timer on the bottom lef<br>eft in the session. Selectin<br>ession clock. Reminder me<br>temove <u>Comr</u>                | sition <sup>,</sup> for futúre f<br>ition, click <b>Conti</b><br>It of the browsen<br>og the <b>Update</b> of<br>essages will app<br>rodity                              | modifications, click Sav<br>nue.<br>r window will indicate t<br>r Save Requisition but<br>rear at 5 minutes and<br>Pack S                | ve Requisition. To<br>the amount of time<br>tton restarts the<br>again at 1 minute. |                                | ROANOKE, VA 240012868<br><u>Ship to another address</u><br>Quantity                |
| ntries. To save this requis<br>ontinue placing this requis<br>he timer on the bottom lef<br>ift in the session. Selectin<br>ession clock. Reminder me<br>emove Comm<br>1.  A403 F COCKTAIL | sition for futúre f<br>ition, click <b>Conti</b><br>ig the <b>Update</b> o<br>essages will app<br>nodity<br>. 300                                                        | modifications, click Sav<br>nue.<br>r window will indicate t<br>r Save Requisition but<br>lear at 5 minutes and<br>Pack S<br>24/#300 CAN | ve Requisition. To<br>the amount of time<br>tton restarts the<br>again at 1 minute. | 896 Cases                      | ROANOKE, VA 240012868 Ship to another address Quantity 79 Cases                    |

March 2007

5. 🔲 A170 POTATOES SLC 300

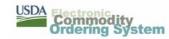

For Your Reference | ECOS Training | Site Map | Links | Home | Contact Us

Update

2678 Cases

Check Out

Save Requisition

86

Cases

24/#300 CAN

Continue Shopping

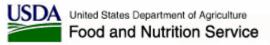

# **ECOS Product Catalog / Save**

| USDA Comm                            | odity      |                                                                                                    |         | Welcome  | pt. of Agricul<br><b>Dennis Sull</b><br>ystem Admir | ivan  | <u>Loq out</u><br>Imin |
|--------------------------------------|------------|----------------------------------------------------------------------------------------------------|---------|----------|-----------------------------------------------------|-------|------------------------|
| oraerm                               | a alaran   | ALC: NOT THE OWNER OF THE OWNER OF THE OWNER OWNER OWNER OWNER OWNER OWNER OWNER OWNER OWNER OWNER OWNER OWNER OWNER OWNER OWNER OWNER OWNER OWNER OWNER OWNER OWNER OWNER OWNER OWNER OWNER OWNER OWNER OWNER OWNER OWNE |         | Training | Site Map                                            | Links | Home                   |
| Administration                       | My Account | Product Catalog                                                                                                    | Reports | Cun      | rent Requisitio                                     | oŋ    |                        |
| Product Catalog > Current Requisitio | n          |                                                                                                    |         |          |                                                     |       |                        |

#### **Current Requisition - Save Current Requisition**

#### Requisition # req6440004

To save this requisition, enter a name to identify this requisition in the box below and click on the "Save Requisition" button. To return to the current requisition without saving, click on the "Current Requisition" link in the main navigation bar above.

#### Line Item Information

| Line Item | Commodity              | Pack Size    | Quantity        |
|-----------|------------------------|--------------|-----------------|
| -         | A403 F COCKTAIL 300    | 04/#200 CAN  | 70 0000         |
| T         | One Truck = 1620 Cases | 24/#300 CAN  | 79 Cases        |
| 0         | A630 PORK NJ           | 24/22 07 040 | 28 Cases        |
| 2         | One Truck = 828 Cases  | 24/29 OZ CAN | za Cases        |
| 3         | B436 MAC N CHEESE      | 12/26 OZ PKG | 30 Cases        |
| 3         | One Truck = 1456 Cases | 12/20 UZ PKG | ou Cases        |
| 4         | A098 CARROTS 300       | 24/#300 CAN  | 400 Cases       |
| 4         | One Truck = 1620 Cases | 24/#300 CAN  | 400 Cases       |
| F         | A170 POTATOES SLC 300  | 24/#200 CAN  | <b>R5</b> Cases |
| 5         | One Truck = 1530 Cases | 24/#300 CAN  | 86 Cases        |

For Your Reference | ECOS Training | Site Map | Links | Home | Contact Us

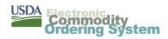

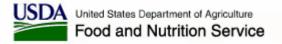

#### **ECOS Product Catalog / My Account**

|                                                                                                    | nmodity                                                                                                    | KO a                                                                              | Cong and                                                                                              | Virginia Dept. of Agriculture<br>Welcome Dennis Sullivan   Log out<br>Role(s): System Admin, Org Admin<br>Training Site Map Links Home |
|----------------------------------------------------------------------------------------------------|----------------------------------------------------------------------------------------------------|-----------------------------------------------------------------------------------|----------------------------------------------------------------------------------------------------|----------------------------------------------------------------------------------------------------|
| Administration                                                                                                    | My Account                                                                                                    | Product Catalog                                                                   | Reports                                                                                               | Current Requisition                                                                                                    |
| My Account                                                                                                    |                                                                                                    |                                                                                   |                                                                                                    |                                                                                                    |
| Worklist  Requisition Roll Up  Reqs In Progress  Filter Round Survey  Transfer Order                                                |                                                                                                    | orimary work area for the Electronic Co<br>tem. The available menu options at lef |                                                                                                    |                                                                                                    |
| Synchronize Order<br>Bulletin Board<br>Approvals<br>Resolved Approvals<br>Rejected Orders<br>Split Shipments<br>Expire Requisitions | <ul> <li>37 Rejected Orders from</li> <li>15 Split Shipments.</li> <li>0 Direct Shipment requi</li> <li>1 Multi-food requisitions</li> <li>0 Recent requisitions re</li> </ul> | ou have approved or rejected.                                                     | <u>Approvals</u><br><u>Resolved A</u><br><u>Rejected O</u><br><u>Split Shipm</u><br><u>Modify Reg</u> | rders<br>lents<br>uisitions                                                                                                    |
| <ul> <li>Profile Information</li> <li>Import/Export</li> <li>Complaints</li> <li>Shipment Notifications</li> </ul>                  | the approver.<br>0 Recently submitted re<br>1 Requisitions which yo                                                                                                    | equisitions.<br>u saved to place at a later time.                                 | <u>New Requi</u><br>Saved Requ                                                                        | Select the link to L                                                                                                    |
|                                                                                                    | <u>For Your Refer</u> i                                                                                                    | ence   ECOS Training   Site Map   Links                                           | s   <u>Home   Contact Us</u>                                                                          |                                                                                                    |

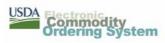

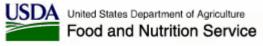

# **ECOS Product Catalog / Saved Req.**

| USDA                                                                                                    | nmodity                                                                        |                                                       | 1                                      | Virginia Dept. of Agriculture<br>Welcome Dennis Sullivan   Log out<br>Role(s): System Admin, Org Admin |
|----------------------------------------------------------------------------------------------------|--------------------------------------------------------------------------------|-------------------------------------------------------|----------------------------------------|----------------------------------------------------------------------------------------------------|
| Administration                                                                                                    | My Account                                                                     | Product Catalog                                       | Reports                                | Training Site Map Links Home<br>Current Requisition                                                    |
| My Account > Saved Requisiti                                                                                                    | ,                                                                              | Treduce citation                                      | Indiana                                |                                                                                                    |
| Worklist<br><u>Requisition Roll Up</u><br><u>Reqs In Progress</u><br><u>Filter Round Survey</u><br><u>Transfer Order</u>                                                                                      | Saved Requisitions<br>Click on the name of the requisiti<br>Saved Requisitions | on that you would like to revie                       | w.                                     |                                                                                                    |
| <u>Synchronize Order</u><br>Bulletin Board                                                                                                    | Requisition Name                                                               | Requisition #                                         | Date \$                                | Saved                                                                                                  |
| Approvals<br>Resolved Approvals<br>Rejected Orders<br>Split Shipments<br>Expire Requisitions<br>Requisition Information<br>Profile Information<br>Profile Information<br>Complaints<br>Shipment Notifications | Sept 11 Delivery<br>Click on the<br>desired req                                |                                                       | 08/23/2                                | 2006                                                                                                   |
|                                                                                                    | For Your Reference                                                             | !   <u>ECOS Training</u>   <u>Site Map</u>   <u>L</u> | inks   <u>Home</u>   <u>Contact Us</u> | T                                                                                                    |

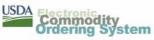

# **ECOS Product Catalog / Saved Req.**

| Administration                                                                                  | hing (        | My Account                                                                             | Product Catalog       | Reports                    | Role(s): System Admin, Org Admin<br>Training Site Map Links Ho<br>Current Requisition |
|-------------------------------------------------------------------------------------------------|---------------|----------------------------------------------------------------------------------------|-----------------------|----------------------------|---------------------------------------------------------------------------------------|
| Mγ Account > <u>Saved Requisiti</u>                                                             | ons > Saved R | Requisition Review                                                                     |                       |                            |                                                                                       |
| Worklist<br><u>Requisition Roll Up</u><br><u>Reas In Progress</u><br><u>Filter Round Survey</u> | To modify th  | Requisition Revie<br>is requisition, use the "Make t<br>"Delete" button will perform t | his your current orde | r" button. If the requisit | ion needs to be removed from the                                                      |
| <u>Transfer Order</u><br><u>Synchronize Order</u><br><u>Bulletin Board</u><br><u>Approvals</u>  | Requis        | Name: Sept 11 Delivery<br>ition #: req6440004<br>Saved: 08/23/2006                     | Deliver               | SECOND HA                  | JTHWEST VIRGINIA COMMUNITY<br>RVEST FOODBANK<br>/A 240012868                          |
| Resolved Approvals                                                                              | Line Item I   | nrormation                                                                             |                       |                            |                                                                                       |
| <u>Rejected Orders</u><br>Split Shipments                                                       | Line          |                                                                                        |                       | Pack Size                  | Quantity                                                                              |
| Expire Requisitions<br>Requisition Information<br>Profile Information                           | 1             | A403 F COCKTAIL 300<br>One Truck = 1620 Cases                                          | 24                    | /#300 CAN                  | 79 Cases                                                                              |
| <ul> <li>              Import/Export      </li> <li>         Complaints     </li> </ul>         | 2             | A630 PORK NJ<br>One Truck = 828 Cases                                                  | 24                    | /29 OZ CAN                 | 28 Cases                                                                              |
| Shipment Notifications                                                                          | з             | B436 MAC N CHEESE<br>One Truck = 1456 Cases                                            | 12                    | /26 OZ PKG                 | 30 Cases                                                                              |
|                                                                                                 | 4             | A098 CARROTS 300<br>One Truck = 1620 Cases                                             | 24                    | /#300 CAN                  | 400 Cases                                                                             |
|                                                                                                 | 5             | A170 POTATOES SLC 300<br>One Truck = 1530 Cases                                        |                       | -/#300 CAN                 | 86 Cases                                                                              |
| Click the<br>this the c<br>further sh<br>checkout                                               | opping or     | er for                                                                                 | Make this your curro  |                            |                                                                                       |

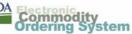

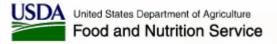

# **ECOS Product Catalog / eMail**

2

Dear Dennis Sullivan,

Thank you for your request. The following requisition for USDA commodities has been submitted to Hebron National Warehouse.

Requisition Number: req6440004

Organization: Virginia Dept. of Agriculture

Requisition Type: Multi-Food

 Program:
 CSFP

 Delivery Date:
 09/11/2006

#### Ship to: 434777 SOUTHWEST VIRGINIA COMMUNITY SECOND HARVEST FOODBANK ROANOKE, VA 240012868

#### Line

| Item | Commodity             | Quantity  |
|------|-----------------------|-----------|
| 1    | A403 F COCKTAIL 300   | 79 Cases  |
| 2    | A630 PORK NJ          | 28 Cases  |
| 3    | B436 MAC N CHEESE     | 30 Cases  |
| 4    | A098 CARROTS 300      | 400 Cases |
| 5    | A170 POTATOES SLC 300 | 86 Cases  |

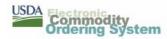

.

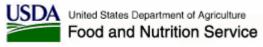

# **ECOS Modify Submitted Req.**

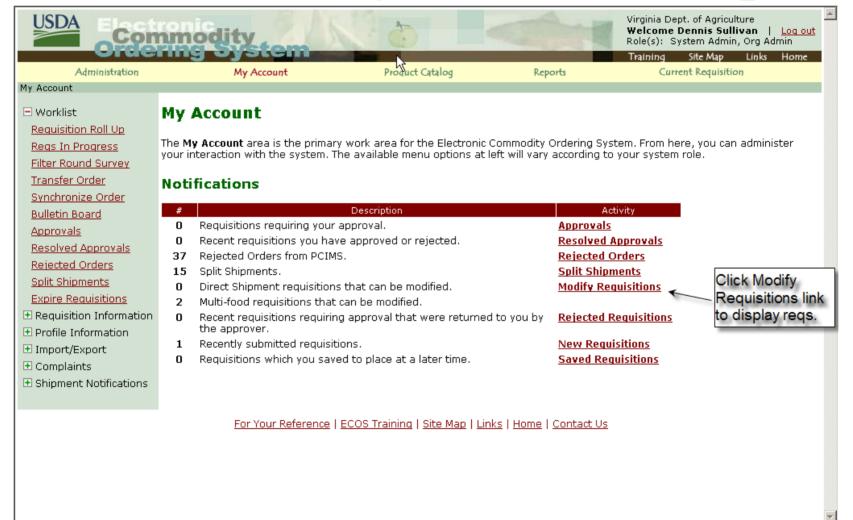

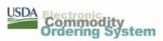

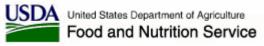

# **ECOS Modify Submitted Req.**

| USDA Con                                                                                                    | nmodity                                                                                              | R an                           | - Caller                                 | Virginia Dept. of Agriculture<br>Welcome Dennis Sullivan   Log out<br>Role(s): System Admin, Org Admin |  |  |  |  |  |
|----------------------------------------------------------------------------------------------------|----------------------------------------------------------------------------------------------------|--------------------------------|------------------------------------------|----------------------------------------------------------------------------------------------------|--|--|--|--|--|
| Administration                                                                                               | My Account                                                                                           | Product Catalog                | Reports                                  | Training Site Map Links Home<br>Current Requisition                                                    |  |  |  |  |  |
| My Account > Modify Requisit                                                                                 |                                                                                                    | Product Catalog                | Reports                                  | Current Requisition                                                                                    |  |  |  |  |  |
| 🗆 Worklist                                                                                                   | Modify Requisition                                                                                   | ıs - Summary                   |                                          |                                                                                                    |  |  |  |  |  |
| Requisition Roll Up<br>Regs In Progress                                                                      | The following requisitions are available for you to modify. Please select a requisition # to modify. |                                |                                          |                                                                                                    |  |  |  |  |  |
| Filter Round Survey                                                                                          |                                                                                                    | Direct Shipment                | Requisitions                             |                                                                                                    |  |  |  |  |  |
| <u>Transfer Order</u><br><u>Synchronize Order</u>                                                            | Org Admins without approvers<br>Type; D - Direct Delivery; P - P                                     |                                | hipment requisitions.                    | Note: Req. Type - Requisition                                                                          |  |  |  |  |  |
| <u>Bulletin Board</u><br><u>Approvals</u><br>Resolved Approvals                                              | Requisition # Program Req.<br>Type                                                                   | Commodities                    | Modify<br>Expiration<br>Date             | Delivery Location(Processor)                                                                           |  |  |  |  |  |
| Rejected Orders<br>Split Shipments<br>Expire Requisitions                                                    | No modifiable direct shipment                                                                        | requisitions found.            |                                          |                                                                                                    |  |  |  |  |  |
| Requisition Information                                                                                      |                                                                                                    | Multi-Food Re                  | quisitions                               |                                                                                                    |  |  |  |  |  |
| Profile Information                                                                                          | Org Admins who have multi-fo                                                                         |                                | ,                                        |                                                                                                    |  |  |  |  |  |
| Import/Export                                                                                                | Requisition # Program                                                                                | Delivery Date Modify Ex        | piration Date                            | Delivery Location                                                                                      |  |  |  |  |  |
| <ul> <li>              € Complaints      </li> <li>             € Shipment Notifications         </li> </ul> | req6430012 CSFP                                                                                      | 09/11/2006 09/0                | 03/2006 43477<br>COMM                    | 7 SOUTHWEST VIRGINIA<br>JNITY                                                                          |  |  |  |  |  |
|                                                                                                    | reg6440004 CSFP                                                                                      | 09/11/2006 09/0                | 03/2006 43477<br>COMMU                   | 7 SOUTHWEST VIRGINIA<br>JNITY                                                                          |  |  |  |  |  |
| Select the<br>requisition numb<br>to be modified.                                                            |                                                                                                    | ice   ECOS Training   Site Map | <u>Links</u>   <u>Home</u>   <u>Cont</u> | act Us                                                                                                 |  |  |  |  |  |

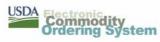

# **ECOS Modify Submitted Req.**

| USDA                                               | mod                                                                                                    | lity                                                                                                    | K a                                                                                                    | -                    |                                                                                                    | Virginia Dept. of Agriculture<br>Welcome Dennis Sullivan  <br>Role(s): System Admin, Org A | dmin |
|----------------------------------------------------|----------------------------------------------------------------------------------------------------|----------------------------------------------------------------------------------------------------|----------------------------------------------------------------------------------------------------|----------------------|----------------------------------------------------------------------------------------------------|--------------------------------------------------------------------------------------------|------|
| Administration                                     |                                                                                                    | My Account                                                                                                    | Product Catalog                                                                                                    |                      | Reports                                                                                                    | Training Site Map Links<br>Current Requisition                                             | нота |
| <u>1y Account</u> > Modify Multi-Foo               | d Requisitio                                                                                              | 1                                                                                                    | ,                                                                                                    |                      |                                                                                                    |                                                                                            |      |
| € Worklist                                         | Modify                                                                                                    | / Multi-Food                                                                                                    | Requisition                                                                                                    |                      |                                                                                                    |                                                                                            |      |
| • Requisition Information<br>• Profile Information |                                                                                                    |                                                                                                    | ications to this multi-food<br>very location, select the <i>Shi</i>                                                                                                    | p to                 | Commodities in<br>Requisition :                                                                                                    | 5 item(s)                                                                                  |      |
| • Import/Export                                    |                                                                                                    |                                                                                                    | : thé location desired. If you<br>ontact your SDA. In order to                                                                                                    |                      | •                                                                                                    | SUBMITTED                                                                                  |      |
| Complaints                                         | the new :                                                                                                 | shipping location on t                                                                                                    | he requisition, please click I                                                                                                    | Update               | Requisition Type :                                                                                                    | Multi-Food                                                                                 |      |
| • Shipment Notifications                           |                                                                                                    |                                                                                                    | the new location. To remove<br>hat commodity and click the                                                                                                    |                      | Program :                                                                                                    |                                                                                            |      |
|                                                    | button.                                                                                                   |                                                                                                    |                                                                                                    | opullo               | Delivery Date:                                                                                                    | 09/11/2006 💌                                                                               |      |
|                                                    | in the inp<br>button to<br>modifying<br>out to the<br>the latest<br>Agency u<br>Distribution<br>Modify Re | ut box to the right. V<br>capture your entries<br>this requisition, click<br>o Organization Admin<br>t information of this re<br>ser, emails will also b<br>on Agency Organizati<br>quisitions - Summary | ou must enter quantity info<br>When finished, click the <b>Upd</b><br>. To complete the process or<br><b>Done</b> button, an email will<br>istrators of your organizatic<br>equisition. If you are a Recip<br>e sent to your upper level S<br>on Administrators. To go ba<br>page, click <b>Back</b> button. To<br>date, click <b>Cancel</b> button. | Denvery Location :   | 434777 SOUTHWEST<br>VIRGINIA COMMUNITY<br>SECOND HARVEST<br>FOODBANK<br>ROANOKE, VA,<br>240012868<br><u>Ship to another</u><br>address |                                                                                            |      |
|                                                    | the amou<br>button re                                                                                     | int of time left in the s                                                                                                    | f the browser window will ir<br>session. Selecting the <b>Upda</b><br>ock. Reminder messages wil<br>inute.                                                                                                    | te                   |                                                                                                    |                                                                                            |      |
|                                                    | Remove                                                                                                    | Commodity                                                                                                    | Pack Size                                                                                                    | Quantity in<br>Stock | Current Quantity                                                                                                    | New Quantity                                                                               |      |
|                                                    | 1. 🗆                                                                                                    | A403 F COCKTAIL                                                                                                    | . 300 24/#300 CAN                                                                                                    | 817                  | 79                                                                                                    | Cases                                                                                      |      |
|                                                    | 2. 🗖                                                                                                    | A630 PORK N                                                                                                    | J 24/29 OZ CAN                                                                                                    | 437                  | 28                                                                                                    | Cases                                                                                      |      |
|                                                    | з. 🗖                                                                                                    | B436 MAC N CHE                                                                                                    | ESE 12/26 OZ PKG                                                                                                    | 270                  | 30                                                                                                    | Cases                                                                                      |      |
|                                                    | 4. 🗖                                                                                                    | A098 CARROTS                                                                                                    | 300 24/#300 CAN                                                                                                    | 2357                 | 400                                                                                                    | Cases                                                                                      |      |
|                                                    | 5. 🗖                                                                                                    | A170 POTATOES SL                                                                                                    | .C 300 24/#300 CAN                                                                                                    | 2592                 | 86                                                                                                    | Cases                                                                                      |      |
|                                                    |                                                                                                    |                                                                                                    | Update Cancel                                                                                                    | Done                 | Back                                                                                                    |                                                                                            |      |
|                                                    |                                                                                                    | For Your R                                                                                                    | Reference   ECOS Training                                                                                                    | Site Map             | Links   Home   Conta                                                                                                    | <u>ct Us</u>                                                                               |      |

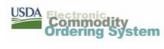

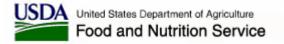

#### **ECOS Submitted Req./ Modify eMail**

Dear Dennis Sullivan,

The following requisition for USDA commodities has been modified. Please compare it with the original place requisition email for the changes that have been made.

| Requisition Number : | req6440004                                        |
|----------------------|---------------------------------------------------|
| Requisition Type:    | Multi-Food                                        |
| Program :            | CSFP                                              |
| Delivery Date:       | 09/11/2006                                        |
| Ship to :            | 434777 SOUTHWEST VIRGINIA COMMUNITY               |
| 2                    | SECOND HARVEST FOODBANK<br>ROANOKE, VA, 240012868 |

| Line<br>Item | Commodity             | Quantity  |
|--------------|-----------------------|-----------|
| 1            | A403 F COCKTAIL 300   | 79 Cases  |
| 2            | A630 PORK NJ          | 28 Cases  |
| 3            | B436 MAC N CHEESE     | 30 Cases  |
| 4            | A098 CARROTS 300      | 400 Cases |
| 5            | A170 POTATOES SLC 300 | 86 Cases  |

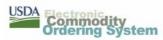

 $\mathbb{R}$ 

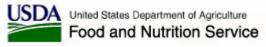

| USDA Cor                                                                                                    | modity                                                                                                    | K &                                                                                                    | Contra I                                                                                                    | Virginia Dept. of Agriculture<br>Welcome Dennis Sullivan   Log out<br>Role(s): System Admin, Org Admin |
|----------------------------------------------------------------------------------------------------|----------------------------------------------------------------------------------------------------|----------------------------------------------------------------------------------------------------|----------------------------------------------------------------------------------------------------|----------------------------------------------------------------------------------------------------|
| Administration                                                                                                    | My Account                                                                                                    | Product Catalog                                                                                                    | Reports                                                                                                    | Training Site Map Links Home<br>Current Requisition                                                    |
| My Account                                                                                                    | My Account                                                                                                    | Produce Catalog                                                                                                    | Reports                                                                                                    | Current Requisition                                                                                    |
| <ul> <li>Worklist</li> <li>Requisition Information</li> <li>Profile Information</li> <li>Import/Export</li> <li>Complaints</li> <li>Shipment Notifications</li> </ul> | The My Account area is the pri                                                                                                    | い<br>imary work area for the Electronic Co<br>m. The available menu options at lef                                                  |                                                                                                    |                                                                                                    |
| Access the<br>receive shipment<br>Access the<br>receive shipment<br>page for multi-<br>food orders                                                                    | <ul> <li>37 Rejected Orders from P</li> <li>15 Split Shipments.</li> <li>0 Direct Shipment requisi</li> <li>2 Multi-food requisitions to</li> <li>0 Recent requisitions requisitions requisitions requisitions requisitions requisites approver.</li> <li>1 Recently submitted requisited requisitions</li> </ul> | have approved or rejected.<br>CIMS.<br>tions that can be modified.<br>that can be modified.<br>uiring approval that were returned t | Acti<br>Approvals<br>Resolved Ar<br>Rejected Or<br>Split Shipm<br>Modify Requ<br>o you by Rejected Re<br>New Requis<br>Saved Requ | oprovals<br>rders<br>ents<br>uisitions<br>equisitions<br>itions                                        |
|                                                                                                    | <u>For Your Referer</u>                                                                                                    | nce   ECOS Training   Site Map   Links                                                                                              | s   <u>Home   Contact Us</u>                                                                                                    |                                                                                                    |

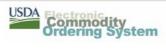

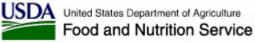

|                                                                                                    | nmodity                                                                                                    |                                                                                                    | -                                | Virginia Dept. of Agriculture<br>Welcome Dennis Sullivan   Log out<br>Role(s): System Admin, Org Admin<br>Training Site Map Links Home |
|----------------------------------------------------------------------------------------------------|----------------------------------------------------------------------------------------------------|----------------------------------------------------------------------------------------------------|----------------------------------|----------------------------------------------------------------------------------------------------|
| Administration                                                                                                    | My Account                                                                                                    | Product Catalog                                                                                             | Reports                          | Current Requisition                                                                                                    |
| <u>My Account</u> > Receive Shipme                                                                                                    | ent -Search                                                                                                    |                                                                                                    |                                  |                                                                                                    |
| <ul> <li>Worklist</li> <li>Requisition Information</li> <li>Profile Information</li> <li>Import/Export</li> <li>Complaints</li> <li>Shipment Notifications         <u>Receive Shipment</u> <u>View/Edit Shipment</u></li> </ul> | Receive Shipment -<br>To add shipment receipt informatio<br>appropriate text box and Select Fin<br>Note: This ECOS process does not<br>and /or damaged.<br>Order Number: rege | on to an Order, enter the Ord<br><b>nd Order</b> . Select <b>Clear</b> to re<br>replace the requirement for | set the selection criteria.      |                                                                                                    |
|                                                                                                    | AND/ OR Notice To Deliver Number:                                                                                                    |                                                                                                    |                                  |                                                                                                    |
|                                                                                                    | Fir                                                                                                    | d Order Clear                                                                                               |                                  |                                                                                                    |
|                                                                                                    | <u>For Your Reference</u>                                                                                                    | ECOS Training   Site Map   I                                                                                | <u>-inks   Home   Contact Us</u> |                                                                                                    |

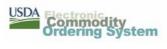

| USDA                                                            |                                                                                                    |                                                                                                    |
|-----------------------------------------------------------------|----------------------------------------------------------------------------------------------------|----------------------------------------------------------------------------------------------------|
| Cor                                                             | nimodity ()                                                                                                    | Virginia Dept. of Agriculture<br>Welcome Dennis Sullivan   Log<br>Role(s): System Admin, Org Admin<br>Training Site Map Links Hor |
| Administration                                                  | My Account Product Catalog Reports                                                                                                    | Current Requisition                                                                                                    |
| <pre>/ Account &gt; Receive Shipm</pre>                         | ent - Search > Receive Shipment                                                                                                    | · · ·                                                                                                    |
| Worklist                                                        | Receive Shipment                                                                                                    |                                                                                                    |
| Requisition Information<br>Profile Information<br>Import/Export | Complete the form below to receive the shipment. <b>Truck Qty</b> is the quantity on the truck, <b>Da</b> damaged and unloaded from the truck and <b>Rejected</b> is the quantity that has been rejected a <b>Description/ Reason</b> must be entered if there is any damaged or rejected quantity. Click the shipment. Click <b>Cancel</b> to cancel changes and return to the previous page.                                                                                                    | and not unloaded from the truck.                                                                                                  |
| Shipment Notifications                                          | The following shipment details cannot be edited if <b>15 days</b> have elapsed since the shipment<br>Please contact the ECOS help desk if there is a correction needed that cannot be accomplish                                                                                                    | was first receipted.<br>ed through the Edit Shipment page.                                                                        |
| <u>View/Edit Shipment</u>                                       | Note: This ECOS process does not replace the requirement for State Agencies to submit the damaged.                                                                                                    | report for Cargo over, short and /or                                                                                              |
|                                                                 | Multi Food Shipment Details                                                                                                    |                                                                                                    |
|                                                                 | Requisition Number: req6490010<br>Date Shipment Received: 09/12/2006 (MM/DD/YYYY)                                                                                                    |                                                                                                    |
|                                                                 | Entered By: Dennis Sullivan                                                                                                    | State: Virginia Dept. of Agricultu                                                                                                |
|                                                                 | Signed By: Dennis Sullivan Comment Of Receipt:                                                                                                    | Entity Code: 434749<br>Antioch<br>AMERICAN BAKERIES CO<br>1115 NORTH LIBERTY STREET<br>WINSTON-SALEM NC 27102000                  |
|                                                                 |                                                                                                    | WINSTON-SALEMING 27102000                                                                                                    |
|                                                                 | Commodity     Ordered Qty     Prev Rec <sup>1</sup> d     Truck Qty     Damaged Rejected     Descripti       A059-BEANS     GREEN 300     400     Cases     0     400     0                                                                                                    | on of Damage/ Reason for Rejection                                                                                                |
|                                                                 | Commodity         Ordered Qty         Prev Rec'd<br>Qty         Truck Qty         Damaged Rejected         Description           A059-BEANS         GREEN 300         400         Cases         0         400         0         0         0         0         0         0         0         0         0         0         0         0         0         0         0         0         0         0         0         0         0         0         0         0         0         0         0         0         0         0         0         0         0         0         0         0         0         0         0         0         0         0         0         0         0         0         0         0         0         0         0         0         0         0         0         0         0         0         0         0         0         0         0         0         0         0         0         0         0         0         0         0         0         0         0         0         0         0         0         0         0         0         0         0         0         0         0         0         0 | <u>*</u>                                                                                                    |
|                                                                 | Commedity       Ordered Qty       Prev Rec'd<br>Qty       Truck Qty       Damaged Rejected       Descripti         A059-BEANS GREEN 300       400 Cases       0       400       2       Cases crush         A098-CARROTS 300       400 Cases       0       400       2       Cases crush         A145-PEAS 303       400 Cases       0       400       40       Cases crush         Receive all button to enter truck       quantities and reduce data entry.       400       40       Cases crush         All accepted, some damage       Submit       Cancel       Submit       Cancel                                                                                                    | on of Damage/ Reason for Rejection                                                                                                |
|                                                                 | Commodity       Ordered Qty       Prev Rec'd<br>Qty       Truck Qty       Damaged Rejected       Descripti         A059-BEANS GREEN 300       400 Cases       0       400       0       0       0         A098-CARROTS 300       400 Cases       0       400       2       Cases crush<br>Discovered         A145-PEAS 303       400 Cases       0       400       40       Cases crush         Receive all button to enter truck<br>quantities and reduce data entry.       400       40       Cases crush                                                                                                    | on of Damage/ Reason for Rejection<br>ed, product leaking.<br>after unloading.                                                    |

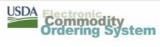

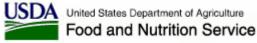

|                                                                                                 | nmodity                |                                      |                |            |             | and a    |              | Virginia Dept. of Agriculture<br>Welcome Dennis Sullivan<br>Role(s): System Admin, Org A<br>Training Site Map Links |
|-------------------------------------------------------------------------------------------------|------------------------|--------------------------------------|----------------|------------|-------------|----------|--------------|----------------------------------------------------------------------------------------------------|
| Administration                                                                                  | My Ac                  | count                                | Р              | roduct Cat | alog        |          | Reports      | Current Requisition                                                                                                 |
| <u>My Account</u> > Shipment Comp                                                               | plete - Thank You      |                                      |                |            |             |          |              |                                                                                                    |
| Worklist     Requisition Information                                                            | Shipment Cor           | nplete - Tl                          | hank           | /ou        |             |          |              |                                                                                                    |
| Profile Information                                                                             | This shipment has beer | n received. Select                   | the Next       | Order/1    | Next Ship   | ment but | ton to pro   | cess the next Order/ Shipment.                                                                                      |
| <ul> <li>              Import/Export      </li> <li>             Complaints         </li> </ul> | Note: This ECOS proce  | ss does not repla                    | ce the rec     | uirement   | for State   | Agencies | ; to submit  | the report for Cargo over, short and /or d.                                                                         |
| E Shipment Notifications                                                                        | Shipment Details       |                                      |                |            |             |          |              |                                                                                                    |
| Receive Shipment                                                                                | Requisitio             | n Number: req6                       | 490010         |            |             |          |              |                                                                                                    |
| <u>View/Edit Shipment</u>                                                                       |                        | nt Entered: 10/0<br>t Received: 9/12 |                |            | er/Short    |          | <b>-</b>     | Note the received quantities                                                                                        |
|                                                                                                 |                        | Signed By: Denr<br>intered By: Denr  |                | stil       | be file     |          |              | are not affected unless<br>rejected. (Need CO                                                                       |
|                                                                                                 |                        | Of Receipt:                          |                |            |             |          |              | approval.)                                                                                                    |
|                                                                                                 | Commodity              | Ordered Qty Pre                      | v Rov'd<br>Otv | ick Qty Re | c'd Qty Dai | maged Re | jected Total | Rec'd Qty Description of Damage/ Reason for                                                                         |
|                                                                                                 | A059-BEANS GREEN 30    | )0 400 Cases                         | 0              | 400        | 400         | 0        | 0            | 400                                                                                                    |
|                                                                                                 | A098-CARROTS 300       | 400 Cases                            | 0              | 400        | 400         | 2        | 0            | 400 Cases crushed, product leaking.<br>Discovered after unloading.                                                  |
|                                                                                                 | A145-PEAS 303          | 400 Cases                            | 0              | 400        | 360         | 40       | 40           | 360 Cases crushed. All contents dest                                                                                |
| 4                                                                                               |                        |                                      |                |            | Next        | : Order  |              | <br>▼                                                                                                    |

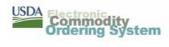

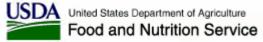

Dear Dennis Sullivan,

The following multi-food shipments were RECEIVED :

| Requisition Number: req3480002                                                                 |                |                   |              |                 |                |                 |                          |
|------------------------------------------------------------------------------------------------|----------------|-------------------|--------------|-----------------|----------------|-----------------|--------------------------|
| Delivery Location: CENTRAL VIRGINIA FOOD BANK<br>4444 SARELLEN ROAD<br>RICHMOND, VA, 232310000 |                |                   |              |                 |                |                 |                          |
| Received Date: 08/21/2006                                                                      |                |                   |              |                 |                |                 |                          |
| Commodity<br>Desc                                                                              | Ordered<br>Qty | Prev Rec'd<br>Qty | Truck<br>Qty | Received<br>Qty | Damaged<br>Qty | Rejected<br>Qty | Tot Rec'd Qty<br>To date |
| A145<br>PEAS 303                                                                               | 8 Cases        | 0                 | 7            | 7               | 1              | 0               | 7                        |

Signed By: Dennis Sullivan Entered By: Dennis Sullivan

Damage Description / Rejected Reason: A145- Case crushed, product leaking

Note: This ECOS process does not replace the requirement for State Agencies to submit the report for Cargo over, short and /or damaged.

Sincerely,

USDA ECOS

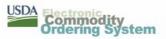

### **ECOS Edit Receive Shipment**

|            | Con                                                                                                    | modity                                                                                                    | 100                                                                                                    |                                                                                                    |                                                                                                    | Virginia Dept. of Agriculture<br>Welcome Dennis Sullivan   Log out<br>Role(s): System Admin, Org Admin                                                                |
|------------|----------------------------------------------------------------------------------------------------|----------------------------------------------------------------------------------------------------|----------------------------------------------------------------------------------------------------|----------------------------------------------------------------------------------------------------|----------------------------------------------------------------------------------------------------|----------------------------------------------------------------------------------------------------|
|            |                                                                                                    |                                                                                                    |                                                                                                    | Part Cale                                                                                                    | Dura da                                                                                                    | Training Site Map Links Home                                                                                                    |
|            | dministration                                                                                             | My Account                                                                                                    | t                                                                                                    | Product Catalog                                                                                                    | Reports                                                                                                    | Current Requisition                                                                                                    |
|            | Yiew / Edit Ship<br>Information<br>rmation<br>ort<br>:<br>Jotifications<br><u>oment</u><br><u>hipment</u> | unloaded from the truck and<br>entered if there is any dama<br>to the previous page.<br>The following shipment detai<br>Please contact the ECOS hel | Rejected is the quan<br>ged or rejected quant<br>ils cannot be edited if<br>p desk if there is a co<br>es not replace the rec | tity that has been reje<br>ity. Click the <b>Submit</b> b<br><b>15 days</b> have elapsed<br>rrection needed that c | cted and not unloaded from<br>utton to edit this shipment.<br>I since the shipment was fir:<br>annot be accomplished thro |                                                                                                    |
|            |                                                                                                    | Entered By: C<br>Last Modified By:<br>Comment Of Receipt:                                                                                           | )8/25/2006                                                                                                    |                                                                                                    | ×                                                                                                    | State: Virginia Dept. of Agriculture<br>Entity Code: 434771<br>Hebron National Warehouse<br>CENTRAL VIRGINIA FOOD BANK<br>4444 SARELLEN ROAD<br>RICHMOND VA 232310000 |
|            |                                                                                                    | Receive All                                                                                                    |                                                                                                    |                                                                                                    |                                                                                                    |                                                                                                    |
|            |                                                                                                    | Commodity Ordered Qty                                                                                                    | Prev Rcv'd<br>Qty Truck Qty Re                                                                                                | ec'd Qty Damaged Reject                                                                                            | ed Total Rec'd Qty Desc<br>To Date Desc                                                                                   | ription of Damage/ Reason for Rejection                                                                                                    |
|            |                                                                                                    | A145-PEAS 303 8 Cases                                                                                                    | 0 7                                                                                                    | 7 1 0                                                                                                    | 7 Case cru                                                                                                    | shed, product leaking                                                                                                    |
|            |                                                                                                    |                                                                                                    |                                                                                                    | Submit                                                                                                    | Cancel                                                                                                    |                                                                                                    |
|            | 1                                                                                                    | For You                                                                                                    | ur Reference   ECOS T                                                                                                    | raining   <u>Site Map</u>   <u>Lin</u>                                                                             | <u>ks   Home   Contact Us</u>                                                                                             |                                                                                                    |
| March 2007 |                                                                                                    |                                                                                                    | USI                                                                                                    | Commodi<br>Ordering S                                                                                              | ty<br>ystem                                                                                                    |                                                                                                    |

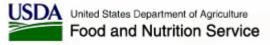

#### **ECOS Edit Multiple Receive Shipment**

| USDA                                                                                       | Commodity<br>Ordening System                                                               | ANO D                                    | -                       | Virginia Dept. of Agriculture<br>Welcome Dennis Sullivan   Log out<br>Role(s): System Admin, Org Admin |  |  |  |
|--------------------------------------------------------------------------------------------|--------------------------------------------------------------------------------------------|------------------------------------------|-------------------------|----------------------------------------------------------------------------------------------------|--|--|--|
| Ad                                                                                         | ministration My Account                                                                    | Product Catalog                          | Reports                 | Training Site Map Links Home<br>Current Requisition                                                    |  |  |  |
| <u>My Account</u> > <u>y</u>                                                               | /iew / Edit Shipment Search > View / Edit Ship                                             | ment - Listing                           |                         |                                                                                                    |  |  |  |
| View /                                                                                     | Edit Shipment - Listing                                                                    | $\searrow$                               |                         |                                                                                                    |  |  |  |
| Select the ra<br>select <b>Back</b>                                                        | dio button next to the Requisition and click<br>to return to the Receive Shipment - Search | Continue to continue the receiv<br>page. | ve shipment entry proce | ss. To search using new criteria,                                                                      |  |  |  |
| Select                                                                                     | Requisition Number                                                                         | Received Date                            | Entered By              | Last Updated By                                                                                        |  |  |  |
| 0                                                                                          | req6070001                                                                                 | 08/21/2006                               | Satish Duv              |                                                                                                    |  |  |  |
| 0                                                                                          | req6070001                                                                                 | 08/23/2006                               | Satish Duv              | Satish Duv                                                                                             |  |  |  |
| o                                                                                          | req6070001                                                                                 | 08/25/2006                               | Satish Duv              | Satish Duv                                                                                             |  |  |  |
| Continue Back<br>For Your Reference   ECOS Training   Site Map   Links   Home   Contact Us |                                                                                            |                                          |                         |                                                                                                    |  |  |  |
|                                                                                            |                                                                                            |                                          |                         | T                                                                                                    |  |  |  |

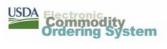

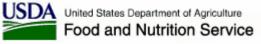

#### **ECOS Reports – Requisitions Selection**

| USDA Commo                                                                               | lity                                                | 0.0                                                                                     | -                                                                                                    | Virginia Dept, of Agriculture<br><b>Welcome Dennis Sullivan</b>   <u>Log out</u><br>Role(s): System Admin, Org Admin<br>Training Site Map Links Home                       |
|------------------------------------------------------------------------------------------|-----------------------------------------------------|-----------------------------------------------------------------------------------------|----------------------------------------------------------------------------------------------------|----------------------------------------------------------------------------------------------------|
| Administration                                                                           | My Account                                          | Product Catalog                                                                         | Reports                                                                                                    | Current Requisition                                                                                                    |
| Reports > Multi-Food Requisition Report                                                  | ,                                                   |                                                                                         | · ·                                                                                                    | ·                                                                                                    |
| Food Order<br>Delivery Order Status                                                      | Multi-Food Req                                      | uisition Report                                                                         |                                                                                                    |                                                                                                    |
| Delivery Order Inquiry<br>Pre-Order Report<br>Requisition Status<br>Requisition By PCIMS | Warehouse inventory. Thi to their internal systems, | s report can be used by N<br>if desired. Multiple items n<br>while selecting. If a Comm | ational Warehouse users<br>hay be selected from the C<br>nodity Code is typed, the                             | s and RAs have placed against National<br>to export warehouse orders from ECOS<br>commodity and Delivery Location lists by<br>Commodity list is ignored. A partial<br>ria. |
| <u>Value of Commodities Received</u><br><u>Commodity Code Outlays</u>                    | Please enter your selectio                          | on criteria.                                                                            | Access by                                                                                                    | requisition                                                                                                    |
| <u>Round Survey</u><br><u>Entity Codes</u>                                               | Search by Requisition Nun                           |                                                                                         | number or<br>selection c                                                                                       | use other                                                                                                    |
| Multi-Food                                                                               | Requisition Number:                                 |                                                                                         | the second second second second second second second second second second second second second second second s | are flexibility                                                                                                    |
| Requisitions                                                                             | Or search by other criteria                         | 3:                                                                                      |                                                                                                    | i c nexionity                                                                                                    |
| Delivery Schedule<br>Entitlement/Bonus<br>Ent/Bonus Status Detail                        | Organization:<br>Delivery Period Range:             | 1 · · · · ·                                                                             | (MM/DD/1111)                                                                                                   |                                                                                                    |
| Ent/Bonus Summary                                                                        | Delivery Location:                                  |                                                                                         | (MM/DD/TTT)                                                                                                    |                                                                                                    |
| Requisition Ent/Bonus Status Detail<br>Requisition Ent/Bonus Summary                     |                                                     | 434749 AMERICAN BAKER<br>434747 AMERICAN BAKER                                          | RIES CO WINSTON-SALEN<br>RIES CO ROCKY MOUNT N<br>JACK FOOD CORP HATFIE                                        | IC                                                                                                    |
| Requisition Ent Exception Summary<br>Requisition Ent Exception Detail                    | Commodity:                                          | A057- VEG MIX 300                                                                       |                                                                                                    |                                                                                                    |
| <u>Program Entitlement</u><br>Security                                                   |                                                     | A059- BEANS GREEN 300<br>A090- BEANS VEG 300                                            |                                                                                                    |                                                                                                    |
| Security Listing<br>Commodity File                                                       | Program:<br>File Type:                              | CSFP -                                                                                  |                                                                                                    |                                                                                                    |
| Commodity File                                                                           |                                                     |                                                                                         |                                                                                                    |                                                                                                    |

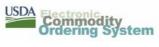

# **ECOS Reports – Requisitions PDF**

#### Multi-Food Requisition Report

Hল্bron National Warehouse

As of: 08/30/2006

|                       |                                                                                                    |                                                                                                    |                                                                                                    |                                                                                                    | -                                                                                                    |                                                                                                    |                                                                                                    |                                                                                                    |
|-----------------------|----------------------------------------------------------------------------------------------------|----------------------------------------------------------------------------------------------------|----------------------------------------------------------------------------------------------------|----------------------------------------------------------------------------------------------------|----------------------------------------------------------------------------------------------------|----------------------------------------------------------------------------------------------------|----------------------------------------------------------------------------------------------------|----------------------------------------------------------------------------------------------------|
| Requisition<br>Number | Commodity                                                                                                    | Pack Size                                                                                                    | Cases/<br>Lbs                                                                                                    | Qty<br>Ordered                                                                                                    | Net Wt.                                                                                                    | Delivery Location                                                                                                    | Organization                                                                                                    | Prgm                                                                                                    |
| req3480002            | A145 - PEAS 303                                                                                                | 24/#303 CAN                                                                                                    | Cases                                                                                                    | 8                                                                                                    | 192                                                                                                    | 434771-CENTRAL<br>VIRGINIA FOOD BANK                                                                                                    | Virginia Dept. of Agriculture<br>(151)                                                                                                    | CSFF                                                                                                    |
| ):                    |                                                                                                    |                                                                                                    |                                                                                                    |                                                                                                    | 192                                                                                                    |                                                                                                    |                                                                                                    |                                                                                                    |
| Requisition<br>Number | Commodity                                                                                                    | Pack Size                                                                                                    | Cases/<br>Lbs                                                                                                    | Qty<br>Ordered                                                                                                    | Net Wt.                                                                                                    | Delivery Location                                                                                                    | Organization                                                                                                    | Prgm                                                                                                    |
| req6070001            | A437 - PEARS 300                                                                                               | 24/#300 CAN                                                                                                    | Cases                                                                                                    | 10                                                                                                    | 225                                                                                                    | 434771-CENTRAL<br>VIRGINIA FOOD BANK                                                                                                    | Virginia Dept. of Agriculture<br>(151)                                                                                                    | CSFF                                                                                                    |
| ):                    |                                                                                                    |                                                                                                    |                                                                                                    |                                                                                                    | 225                                                                                                    |                                                                                                    |                                                                                                    |                                                                                                    |
| Requisition<br>Number | Commodity                                                                                                    | Pack Size                                                                                                    | Cases/<br>Lbs                                                                                                    | Qty<br>Ordered                                                                                                    | Net Wt.                                                                                                    | Delivery Location                                                                                                    | Organization                                                                                                    | Prgm                                                                                                    |
| req6430012            | A059 - BEANS GREEN<br>300                                                                                      | 24/#300 CAN                                                                                                    | Cases                                                                                                    | 55                                                                                                    | 1,196                                                                                                    | 434777-SOUTHWEST<br>VIRGINIA COMMUNITY                                                                                                    | Virginia Dept. of Agriculture<br>(151)                                                                                                    | CSFF                                                                                                    |
|                       | A218 - VEG SOUP                                                                                                | 24/#1 CAN                                                                                                    | Cases                                                                                                    | 20                                                                                                    | 322                                                                                                    |                                                                                                    |                                                                                                    |                                                                                                    |
|                       | A300 - ORANGE J                                                                                                | 12/46 OZ CAN                                                                                                    | Cases                                                                                                    | 18                                                                                                    | 675                                                                                                    |                                                                                                    |                                                                                                    |                                                                                                    |
|                       | A630 - PORK NJ                                                                                                 | 24/29 OZ CAN                                                                                                    | Cases                                                                                                    | 22                                                                                                    | 957                                                                                                    |                                                                                                    |                                                                                                    |                                                                                                    |
|                       | B436 - MAC N CHEESE                                                                                            | 12/26 OZ PKG                                                                                                    | Cases                                                                                                    | 28                                                                                                    | 546                                                                                                    |                                                                                                    |                                                                                                    |                                                                                                    |
|                       | B878 - CEREAL CORN<br>FLK 18                                                                                   | 12/18 OZ                                                                                                    | Cases                                                                                                    | 50                                                                                                    | 675                                                                                                    |                                                                                                    |                                                                                                    |                                                                                                    |
| ):                    |                                                                                                    |                                                                                                    |                                                                                                    |                                                                                                    | 4,371                                                                                                    |                                                                                                    |                                                                                                    |                                                                                                    |
| Requisition<br>Number | Commodity                                                                                                    | Pack Size                                                                                                    | Cases/<br>Lbs                                                                                                    | Qty<br>Ordered                                                                                                    | Net Wt.                                                                                                    | Delivery Location                                                                                                    | Organization                                                                                                    | Prgm                                                                                                    |
| req6440004            | A403 - F COCKTAIL<br>300                                                                                       | 24/#300 CAN                                                                                                    | Cases                                                                                                    | 79                                                                                                    | 1,777                                                                                                    | 434777-SOUTHWEST<br>VIRGINIA COMMUNITY                                                                                                    | Virginia Dept. of Agriculture<br>(151)                                                                                                    | CSFF                                                                                                    |
|                       | Number<br>req3480002<br>):<br>Requisition<br>Number<br>req6070001<br>):<br>Requisition<br>Number<br>req6430012 | Number         req3480002       A145 - PEAS 303         ):       Requisition         Number       Commodity         req6070001       A437 - PEARS 300         ):       Requisition         Requisition       Commodity         Number       Commodity         req6070001       A437 - PEARS 300         ):       Requisition         Requisition       Commodity         Number       A059 - BEANS GREEN 300         300       A218 - VEG SOUP         A300 - ORANGE J       A630 - PORK NJ         B436 - MAC N CHEESE       B878 - CEREAL CORN FLK 18         ):       Requisition         Number       Commodity         req6440004       A403 - F COCKTAIL | Number         req3480002         A145 - PEAS 303         24/#303 CAN           req3480002         A145 - PEAS 303         24/#303 CAN           ):         Requisition<br>Number         Commodity         Pack Size           req6070001         A437 - PEARS 300         24/#300 CAN           ):         Requisition<br>Number         Commodity         Pack Size           req6430012         A059 - BEANS GREEN<br>300         24/#300 CAN           A218 - VEG SOUP         24/#300 CAN           A218 - VEG SOUP         24/#1 CAN           A300 - ORANGE J         12/46 OZ CAN           A630 - PORK NJ         24/29 OZ CAN           B436 - MAC N CHEESE         12/26 OZ PKG           B878 - CEREAL CORN         12/18 OZ<br>FLK 18           ):         Requisition<br>Number         Commodity           req6440004         A403 - F COCKTAIL         24/#300 CAN | Number         Lbs           req3480002         A145 - PEAS 303         24/#303 CAN         Cases           req3480002         A145 - PEAS 303         24/#303 CAN         Cases           req6070001         Commodity         Pack Size         Cases           req6070001         A437 - PEARS 300         24/#300 CAN         Cases           req6070001         A437 - PEARS 300         24/#300 CAN         Cases           req6070001         A437 - PEARS 300         24/#300 CAN         Cases           req6070001         A437 - PEARS 300         24/#300 CAN         Cases           req6070001         A437 - PEARS 300         24/#300 CAN         Cases           req6430012         A059 - BEANS GREEN         24/#300 CAN         Cases           300         A059 - BEANS GREEN         24/#300 CAN         Cases           300         A218 - VEG SOUP         24/#1 CAN         Cases           A630 - PORK NJ         24/29 OZ CAN         Cases           B436 - MAC N CHEESE         12/26 OZ PKG         Cases           B878 - CEREAL CORN         12/18 OZ         Cases           PEK 18         Is         Is         Is           req6440004         A403 - F COCKTAIL         24/#300 CAN         Cases <td>Number         Lbs         Ordered           req3480002         A145 - PEAS 303         24/#303 CAN         Cases         8           ):         Requisition<br/>Number         Commodity         Pack Size         Cases/<br/>Lbs         Qty<br/>Ordered           req6070001         A437 - PEARS 300         24/#300 CAN         Cases         10           ):         Requisition<br/>Number         Commodity         Pack Size         Cases/<br/>Lbs         Qty<br/>Ordered           req6070001         A437 - PEARS 300         24/#300 CAN         Cases         10           ):         Requisition<br/>Number         Commodity         Pack Size         Cases         Qty<br/>Ordered           req6430012         A059 - BEANS GREEN<br/>300         24/#300 CAN         Cases         25           A218 - VEG SOUP         24/#1 CAN         Cases         20           A300 - ORANGE J         12/46 OZ CAN         Cases         22           B436 - MAC N CHEESE         12/20 OZ CAN         Cases         28           B878 - CEREAL CORN         12/18 OZ         Cases         50           FLK 18         Is         Ordered         24/#300 CAN         Cases         50           :         Requisition<br/>Number         Commodity         Pack Size</td> <td>Number         Lbs         Ordered           req3480002         A145 - PEAS 303         24/#303 CAN         Cases         8         192           Pack Size         Cases/<br/>Lbs         Qty<br/>Ordered         Net Wt.           Requisition<br/>Number         Commodity         Pack Size         Cases/<br/>Lbs         Qty<br/>Ordered         Net Wt.           req6070001         A437 - PEARS 300         24/#300 CAN         Cases         10         225           i:        </td> <td>Number         Lbs         Ordered           req3480002         A145 - PEAS 303         24/#303 CAN         Cases         8         192 434771-CENTRAL VIRGINIA FOOD BANK           p:         192           Requisition Number         Commodity         Pack Size         Cases/ Lbs         Qty Ordered         Net Wt. Delivery Location           req6070001         A437 - PEARS 300         24/#300 CAN         Cases         10         225 434771-CENTRAL VIRGINIA FOOD BANK           p:         req60370001         A437 - PEARS 300         24/#300 CAN         Cases         10         225 434771-CENTRAL VIRGINIA FOOD BANK           p:         req6430012         A059 - BEANS GREEN         24/#300 CAN         Cases         10         225 434771-CENTRAL VIRGINIA FOOD BANK           Number         Commodity         Pack Size         Cases         10         225 434771-CENTRAL VIRGINIA FOOD BANK           p:         Commodity         Pack Size         Cases         10         225 434771-CENTRAL VIRGINIA FOOD BANK           p:         Commodity         Pack Size         Cases         10         225 434771-CENTRAL VIRGINIA FOOD BANK           p:         A059 - BEANS GREEN         24/#300 CAN         Cases         55         1,196 434777-SOUTHWEST           a00         ORANGE</td> <td>NumberLbsOrderedreq3480002A145 - PEAS 30324/#303 CANCases8192 434771-CENTRAL<br/>VIRGINIA FOOD BANKVirginia Dept. of Agriculture<br/>(151)):</td> | Number         Lbs         Ordered           req3480002         A145 - PEAS 303         24/#303 CAN         Cases         8           ):         Requisition<br>Number         Commodity         Pack Size         Cases/<br>Lbs         Qty<br>Ordered           req6070001         A437 - PEARS 300         24/#300 CAN         Cases         10           ):         Requisition<br>Number         Commodity         Pack Size         Cases/<br>Lbs         Qty<br>Ordered           req6070001         A437 - PEARS 300         24/#300 CAN         Cases         10           ):         Requisition<br>Number         Commodity         Pack Size         Cases         Qty<br>Ordered           req6430012         A059 - BEANS GREEN<br>300         24/#300 CAN         Cases         25           A218 - VEG SOUP         24/#1 CAN         Cases         20           A300 - ORANGE J         12/46 OZ CAN         Cases         22           B436 - MAC N CHEESE         12/20 OZ CAN         Cases         28           B878 - CEREAL CORN         12/18 OZ         Cases         50           FLK 18         Is         Ordered         24/#300 CAN         Cases         50           :         Requisition<br>Number         Commodity         Pack Size | Number         Lbs         Ordered           req3480002         A145 - PEAS 303         24/#303 CAN         Cases         8         192           Pack Size         Cases/<br>Lbs         Qty<br>Ordered         Net Wt.           Requisition<br>Number         Commodity         Pack Size         Cases/<br>Lbs         Qty<br>Ordered         Net Wt.           req6070001         A437 - PEARS 300         24/#300 CAN         Cases         10         225           i: | Number         Lbs         Ordered           req3480002         A145 - PEAS 303         24/#303 CAN         Cases         8         192 434771-CENTRAL VIRGINIA FOOD BANK           p:         192           Requisition Number         Commodity         Pack Size         Cases/ Lbs         Qty Ordered         Net Wt. Delivery Location           req6070001         A437 - PEARS 300         24/#300 CAN         Cases         10         225 434771-CENTRAL VIRGINIA FOOD BANK           p:         req60370001         A437 - PEARS 300         24/#300 CAN         Cases         10         225 434771-CENTRAL VIRGINIA FOOD BANK           p:         req6430012         A059 - BEANS GREEN         24/#300 CAN         Cases         10         225 434771-CENTRAL VIRGINIA FOOD BANK           Number         Commodity         Pack Size         Cases         10         225 434771-CENTRAL VIRGINIA FOOD BANK           p:         Commodity         Pack Size         Cases         10         225 434771-CENTRAL VIRGINIA FOOD BANK           p:         Commodity         Pack Size         Cases         10         225 434771-CENTRAL VIRGINIA FOOD BANK           p:         A059 - BEANS GREEN         24/#300 CAN         Cases         55         1,196 434777-SOUTHWEST           a00         ORANGE | NumberLbsOrderedreq3480002A145 - PEAS 30324/#303 CANCases8192 434771-CENTRAL<br>VIRGINIA FOOD BANKVirginia Dept. of Agriculture<br>(151)): |

Page 1 of 2

Wed Aug 30 12:43:27 EDT 2006

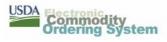

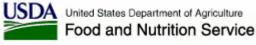

# **ECOS Reports – Requisitions CSV**

|          | A           | В               | С        | D        | E          | F         | G         | H       | I           | J           | К          | L           | M       | N | 0           |
|----------|-------------|-----------------|----------|----------|------------|-----------|-----------|---------|-------------|-------------|------------|-------------|---------|---|-------------|
| 1        | Multi-Food  | Requisition Re  | port     |          |            |           |           |         |             |             |            |             |         |   |             |
| 2        | Hebron Na   | ational Warehou | se       |          |            |           |           |         |             |             |            |             |         |   |             |
| 3        | As of: 08/3 | 30/2006         |          |          |            |           |           |         |             |             |            |             |         |   |             |
| 4        | Delivery D  | Requisition Nu  | Commodit | Commodit | Pack Size  | Cases/Lbs | Qty Order | Net Wt. | Delivery Lo | Delivery Lo | Organizati | Organizati  | Program |   |             |
| 5        | 8/21/2006   | req3480002      | A145     | PEAS 303 | 24/#303 C/ | Cases     | 8         | 192     | 434771      | CENTRAL     | 151        | Virginia De | CSFP    |   |             |
| 6        |             | req6070001      | A437     | PEARS 30 | 24/#300 C/ | Cases     | 10        | 225     |             | CENTRAL     |            | Virginia De |         |   |             |
| -7-      |             | req6430012      | A059     | BEANS G  | 24/#300 C/ | Cases     | 55        |         | 434777      | SOUTHWE     | 151        | Virginia De | CSFP    |   |             |
| 8        | 9/11/2006   | req6430012      | A218     | VEG SOU  | 24/#1 CAN  | Cases     | 20        |         | 434777      | SOUTHWE     | 151        | Virginia De | CSFP    |   |             |
| 9        |             | req6430012      | A300     | ORANGE   | 12/46 OZ ( | Cases     | 18        |         | 434777      | SOUTHWE     | 151        | Virginia De | CSFP    |   |             |
| 10       |             | req6430012      | A630     | PORK NJ  | 24/29 OZ ( | Cases     | 22        | 957     | 434777      | SOUTHWE     |            | Virginia De |         |   |             |
| 11       |             | req6430012      | B436     | MAC N CH | 12/26 OZ F | Cases     | 28        | 546     |             | SOUTHWE     |            | Virginia De |         |   |             |
| 12       |             | req6430012      | B878     | CEREAL ( | 12/18 OZ   | Cases     | 50        | 675     | 434777      | SOUTHWE     | 151        | Virginia De | CSFP    |   |             |
| 13       | 9/11/2006   | req6440004      | A403     | F COCKTA | 24/#300 C/ | Cases     | 79        | 1777    | 434777      | SOUTHWE     | 151        | Virginia De | CSFP    |   |             |
| 14       |             | req6440004      | A630     | PORK NJ  | 24/29 OZ ( | Cases     | 28        | 1218    | 434777      | SOUTHWE     |            | Virginia De |         |   |             |
| 15       |             | req6440004      | B436     |          | 12/26 OZ F |           | 30        |         |             | SOUTHWE     |            | Virginia De |         |   |             |
| 16       |             | req6440004      | A098     |          | 24/#300 C/ |           | 400       | 9000    | 434777      | SOUTHWE     | 151        | Virginia De | CSFP    |   |             |
| 17       | 9/11/2006   | req6440004      | A170     | POTATOE  | 24/#300 C/ | Cases     | 86        | 2064    | 434777      | SOUTHWE     | 151        | Virginia De | CSFP    |   |             |
| 18       |             |                 |          |          |            |           |           |         |             |             |            |             |         |   |             |
| 19       |             |                 |          |          |            |           |           |         |             |             |            |             |         |   |             |
| 20       |             |                 |          |          |            |           |           |         |             |             |            |             |         |   |             |
| 21       |             |                 |          |          |            |           |           |         |             |             |            |             |         |   |             |
| 22       |             |                 |          |          |            |           |           |         |             |             |            |             |         |   |             |
| 23       |             |                 |          |          |            |           |           |         |             |             |            |             |         |   |             |
| 24       |             |                 |          |          |            |           |           |         |             |             |            |             |         |   |             |
| 25       |             |                 |          |          |            |           |           |         |             |             |            |             |         |   |             |
| 26       |             |                 |          |          |            |           |           |         |             |             |            |             |         |   |             |
| 27       |             |                 |          |          |            |           |           |         |             |             |            |             |         |   |             |
| 28       |             |                 |          |          |            |           |           |         |             |             |            |             |         |   |             |
| 29<br>30 |             |                 |          |          |            |           |           |         |             |             |            |             |         |   |             |
| 30       |             |                 |          |          |            |           |           |         |             |             |            |             |         |   |             |
| 31       |             |                 |          |          |            |           |           |         |             |             |            |             |         |   | · · · · · · |
| N 4      | I ► N \RP1  | T18060368 /     |          |          |            |           |           |         | •           |             |            |             |         |   |             |

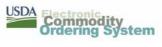

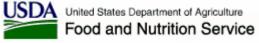

# **ECOS Reports – Requisitions CSV**

| 📴 RPT18060368.csv - Notepad                                       |
|-------------------------------------------------------------------|
| File Edit Format View Help                                        |
| Multi-Food Requisition Report,,,,,,,,,,,,,,,,,,,,,,,,,,,,,,,,,,,, |

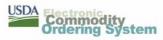

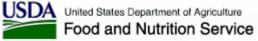

# **ECOS Reports – Schedule Selection**

| USDA Commo                             | dity                          | 3                                          | AND A     | Welcome Todd (<br>Role(s): Recall, H | f Health & Human Services   <u>Switch orq</u><br>G <b>riffith</b>   <u>Log out</u><br>Ielp Desk, Complaint, System Admin, Org Admin, User |
|----------------------------------------|-------------------------------|--------------------------------------------|-----------|--------------------------------------|----------------------------------------------------------------------------------------------------|
| Administration                         | My Account                    | Product                                    | Catalog   | Training<br>Reports                  | Site Map Links Home<br>Current Requisition                                                                                                |
| Reports > Delivery Schedule            |                               | Troquer                                    | Citalog   | hepoto                               | current requisition                                                                                                    |
| Food Order                             | Delivery Schedul              | o Bonort                                   |           |                                      |                                                                                                    |
| Delivery Order Status                  | Derivery Scheuur              | e keport                                   |           |                                      |                                                                                                    |
| Delivery Order Inquiry                 |                               |                                            |           | ery dates that have been r           | negotiated between the National Warehouses                                                                                                |
| Pre-Order Report                       | and the Delivery Locations of | the SDA's and RA's the                     | ey serve. |                                      |                                                                                                    |
| Requisition Status                     | Please enter your selection c | riteria.                                   |           |                                      |                                                                                                    |
| Requisition By PCIMS                   |                               |                                            |           |                                      |                                                                                                    |
| Value of Commodities Received          | Delivery Location: All        |                                            |           |                                      |                                                                                                    |
| Commodity Code Outlays                 |                               | 525 BLUE VALLEY COM<br>534 BLUE VALLEY COM |           |                                      |                                                                                                    |
| Round Survey                           |                               | 539 BLUE VALLEY COM                        |           |                                      |                                                                                                    |
| Entity Codes                           | Delivery Period Range:        |                                            | то        | (MM/DD/YYYY                          | )                                                                                                    |
| Multi-Food                             | Order By: Dat                 | e 🔹                                        |           |                                      |                                                                                                    |
| Requisitions                           | File Type: PDf                |                                            |           |                                      |                                                                                                    |
| Delivery Schedule<br>Entitlement/Bonus |                               | _                                          |           |                                      |                                                                                                    |
| Ent/Bonus Status Detail                | 5                             | Submit Query                               |           |                                      |                                                                                                    |
| Ent/Bonus Summary                      |                               |                                            |           |                                      |                                                                                                    |
| Requisition Ent/Bonus Status Detail    |                               |                                            |           |                                      |                                                                                                    |
| Requisition Ent/Bonus Summary          |                               |                                            |           |                                      |                                                                                                    |
| Requisition Ent Exception Summary      |                               |                                            |           |                                      |                                                                                                    |
| Requisition Ent Exception Detail       |                               |                                            |           |                                      |                                                                                                    |
| Program Entitlement                    |                               |                                            |           |                                      |                                                                                                    |
| Security                               |                               |                                            |           |                                      |                                                                                                    |
| Security Listing                       |                               |                                            |           |                                      |                                                                                                    |
| Commodity File                         |                               |                                            |           |                                      |                                                                                                    |
| Commodity File                         |                               |                                            |           |                                      |                                                                                                    |
| RA Commodities Available               |                               |                                            |           |                                      |                                                                                                    |
| Complaint                              |                               |                                            |           |                                      |                                                                                                    |

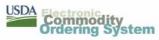

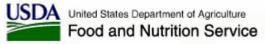

## **ECOS Reports – Schedule PDF**

#### **Delivery Schedule Report**

AmeriCold Services - Carthage, MO - Zone B As of: 02/27/2007

| 1. Delivery Date | es                                  |                                                   |
|------------------|-------------------------------------|---------------------------------------------------|
| Date             | Delivery Location                   | Organization                                      |
| 03/28/2007 AM    | 440525-BLUE VALLEY COMMUNITY ACTION | Nebraska Dept. of Health & Human<br>Services(331) |
| 04/25/2007 AM    | 440525-BLUE VALLEY COMMUNITY ACTION | Nebraska Dept. of Health & Human<br>Services(331) |
| 05/23/2007 AM    | 440525-BLUE VALLEY COMMUNITY ACTION | Nebraska Dept. of Health & Human<br>Services(331) |
| 06/27/2007 AM    | 440525-BLUE VALLEY COMMUNITY ACTION | Nebraska Dept. of Health & Human<br>Services(331) |
| 07/25/2007 AM    | 440525-BLUE VALLEY COMMUNITY ACTION | Nebraska Dept. of Health & Human<br>Services(331) |
| 08/22/2007 AM    | 440525-BLUE VALLEY COMMUNITY ACTION | Nebraska Dept. of Health & Human<br>Services(331) |
| 09/26/2007 AM    | 440525-BLUE VALLEY COMMUNITY ACTION | Nebraska Dept. of Health & Human<br>Services(331) |
| 10/24/2007 AM    | 440525-BLUE VALLEY COMMUNITY ACTION | Nebraska Dept. of Health & Human<br>Services(331) |
| 11/28/2007 AM    | 440525-BLUE VALLEY COMMUNITY ACTION | Nebraska Dept. of Health & Human<br>Services(331) |
| 12/26/2007 AM    | 440525-BLUE VALLEY COMMUNITY ACTION | Nebraska Dept. of Health & Human<br>Services(331) |

Page 1 of 1

Tue Feb 27 12:43:09 CST 2007

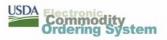

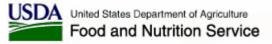

#### **ECOS Reports – Received Shipments Selection**

| USDA                                                           | lity                                                                   | <u>ک</u>                                                                                                    | -                                               | Virginia Dept. of Agriculture<br>Welcome Dennis Sullivan  <br>Role(s): System Admin, Org A<br>Training Site Map Links | dmin    |
|----------------------------------------------------------------|------------------------------------------------------------------------|----------------------------------------------------------------------------------------------------|-------------------------------------------------|----------------------------------------------------------------------------------------------------|---------|
| Administration                                                 | My Account Pr                                                          | roduct Catalog                                                                                                  | Reports                                         | Current Requisition                                                                                                   | TIONIC  |
| Reports > Multi-Food Shipment Notification                     | 1                                                                      | -                                                                                                    |                                                 |                                                                                                    |         |
| Food Order                                                     | Multi-Food Shipmen                                                     | t Notificat                                                                                                    | ion Report                                      |                                                                                                    |         |
| Delivery Order Status                                          | •                                                                      |                                                                                                    | •                                               |                                                                                                    |         |
| Delivery Order Inquiry                                         | The Multi-Food Shipment Notificati<br>an SDA, RA or Warehouse. The inf |                                                                                                    |                                                 |                                                                                                    |         |
| Pre-Order Report                                               | received and if there were any da                                      | maged products N                                                                                                | Aultiple items may be selec                     | ted from the Commodity and D                                                                                          | elivery |
| Requisition Status                                             | Location lists by holding the Ctrl k<br>ignored.                       | ey down while se                                                                                                | lecting. If a Commodity Co                      | de is typed, the Commodity list                                                                                       | IS      |
| Requisition By PCIMS                                           | -                                                                      |                                                                                                    |                                                 |                                                                                                    |         |
| <u>Value of Commodities Received</u><br>Commodity Code Outlays | Please enter your selection criteria                                   | а.                                                                                                    |                                                 |                                                                                                    |         |
| Round Survey                                                   |                                                                        |                                                                                                    |                                                 |                                                                                                    |         |
| Entity Codes                                                   | Search by Requisition Number:                                          |                                                                                                    |                                                 |                                                                                                    |         |
| Multi-Food                                                     | Requisition Number:                                                    |                                                                                                    |                                                 |                                                                                                    |         |
| Requisitions                                                   | Or search by other criteria:                                           |                                                                                                    |                                                 |                                                                                                    |         |
| Delivery Schedule                                              | Commoditu                                                              |                                                                                                    |                                                 |                                                                                                    |         |
| Entitlement/Bonus                                              | Commodity:                                                             | All<br>A057-VEG MIX 30                                                                                          |                                                 |                                                                                                    |         |
| <u>Ent/Bonus Status Detail</u>                                 |                                                                        | A059-BEANS GR                                                                                                   |                                                 |                                                                                                    |         |
| <u>Ent/Bonus Summary</u>                                       |                                                                        | A090-BEANS VE                                                                                                   | G 300 🔽 OR                                      |                                                                                                    |         |
| Requisition Ent/Bonus Status Detail                            | Delivery Location:                                                     | A CONTRACT OF A CONTRACT OF A CONTRACT OF A CONTRACT OF A CONTRACT OF A CONTRACT OF A CONTRACT OF A CONTRACT OF |                                                 | ·                                                                                                    | a 🗌     |
| Requisition Ent/Bonus Summary                                  |                                                                        |                                                                                                    | N BAKERIES CO WINSTON<br>N BAKERIES CO ROCKY MI |                                                                                                    | -       |
| Requisition Ent Exception Summary                              |                                                                        |                                                                                                    | BEST SNACK FOOD CORP                            |                                                                                                    | -       |
| Requisition Ent Exception Detail                               | Program:                                                               |                                                                                                    |                                                 |                                                                                                    | -       |
| Program Entitlement                                            | Received Shipment Date Range:                                          |                                                                                                    | то                                              | (MM/DD/YYYY)                                                                                                    |         |
| Security                                                       | All or Late:                                                           | All Shipments                                                                                                   | 3                                               | (אואויטטאדדד)                                                                                                    |         |
| <u>Security Listing</u><br>Commodity File                      |                                                                        |                                                                                                    | 1                                               |                                                                                                    |         |
| Commodity File                                                 | File Type:                                                             |                                                                                                    |                                                 |                                                                                                    | -       |
|                                                                |                                                                        |                                                                                                    |                                                 |                                                                                                    |         |

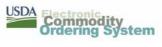

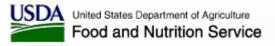

### **Additional Information and Contacts**

- User manual and online training are available. Training links are found at the bottom of most ECOS pages.
- ECOS Help Desk
  - ECOS technical and usage issues only
  - Email <u>ECOS-Helpdesk@fns.usda.gov</u>
  - Phone 703-305-2914
  - Hours 8:00 AM to 7:00 PM Eastern Time (hours have been extended for the 1<sup>st</sup> month of ordering)

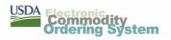